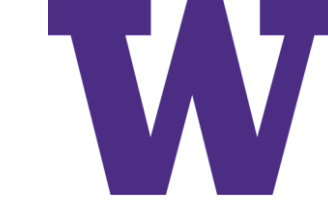

# Adaptive Basis Function Models

[ddebarr@uw.edu](mailto:ddebarr@uw.edu)

2016-06-02

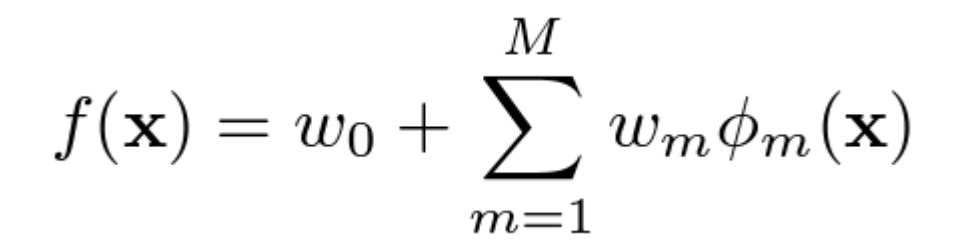

#### Agenda

- Classification And Regression Trees (CART)
- Generalized Additive Models (GAM)
- Boosting
- Multi-Layer Perceptron (MLP) Neural Networks
- Ensemble Learning
- Experimental Comparison
- Interpreting Black-Box Models

# Recursive Partitioning

Algorithm 16.1: Recursive procedure to grow a classification/ regression tree

- 1 function fitTree(node,  $D$ , depth);
- 2 node.prediction = mean( $y_i : i \in \mathcal{D}$ ) // or class label distribution;

$$
3\;\; (j^*,t^*, {\mathcal D}_L,{\mathcal D}_R)=\text{split}({\mathcal D});
$$

- 4 if not worth Splitting(depth, cost,  $\mathcal{D}_L$ ,  $\mathcal{D}_R$ ) then
- return node  $5\phantom{.0}$

#### 6 else

$$
7 \mid node.test = \lambda \mathbf{x}.x_{j^*} < t^* \text{ // anonymous function;}
$$

8 | node.left = fitTree(node, 
$$
\mathcal{D}_L
$$
, depth+1);

9 | node.right = fitTree(node, 
$$
\mathcal{D}_R
$$
, depth+1);

return node; 10

$$
(j^*, t^*) = \arg \min_{j \in \{1, ..., D\}} \min_{t \in \mathcal{T}_j} \text{cost}(\{\mathbf{x}_i, y_i : x_{ij} \le t\}) + \text{cost}(\{\mathbf{x}_i, y_i : x_{ij} > t\})
$$

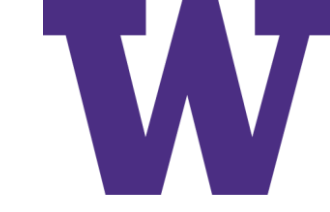

#### Regression Tree Example

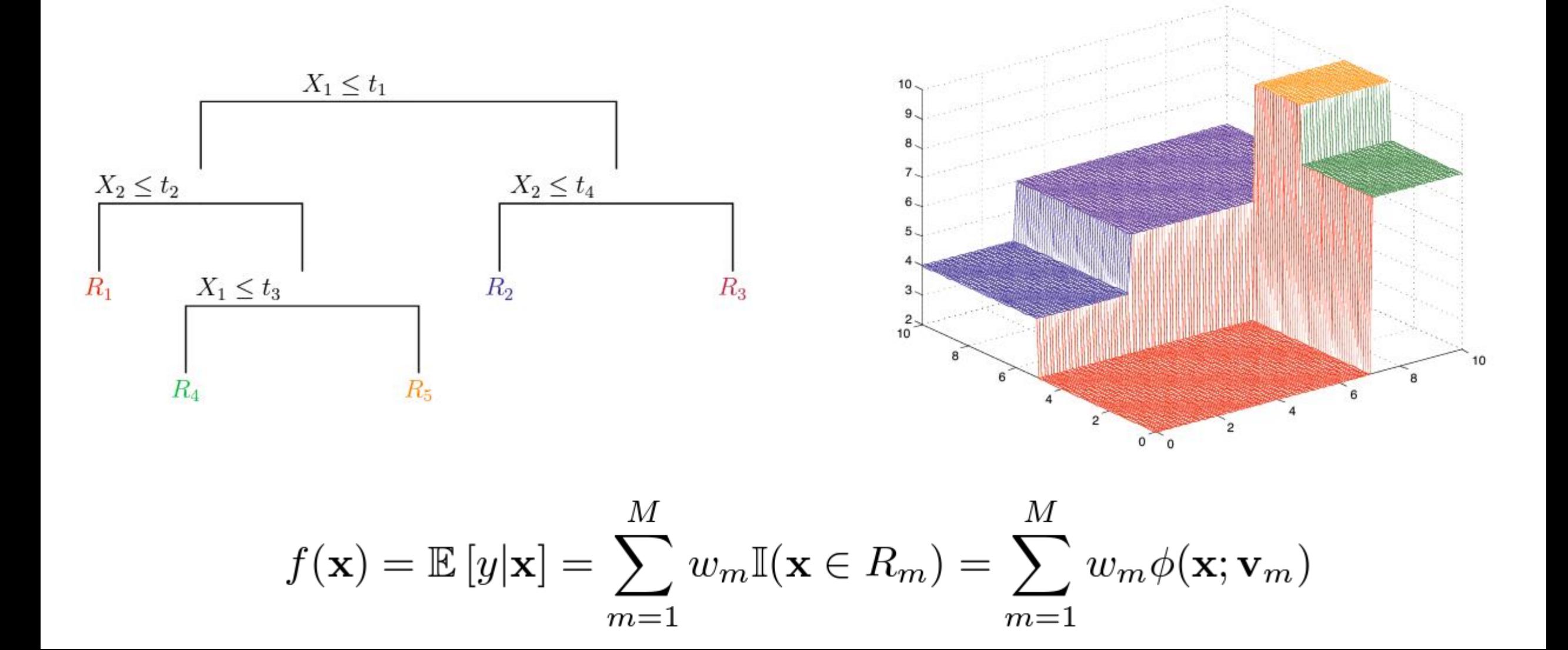

#### Classification Tree Example

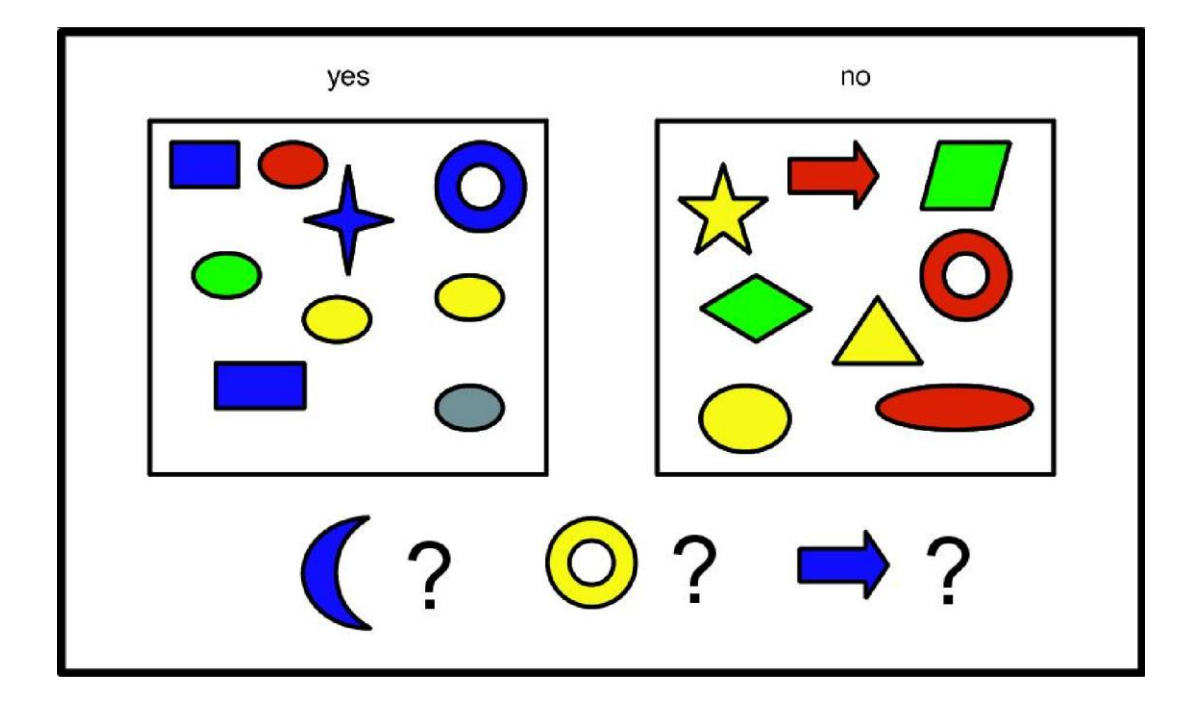

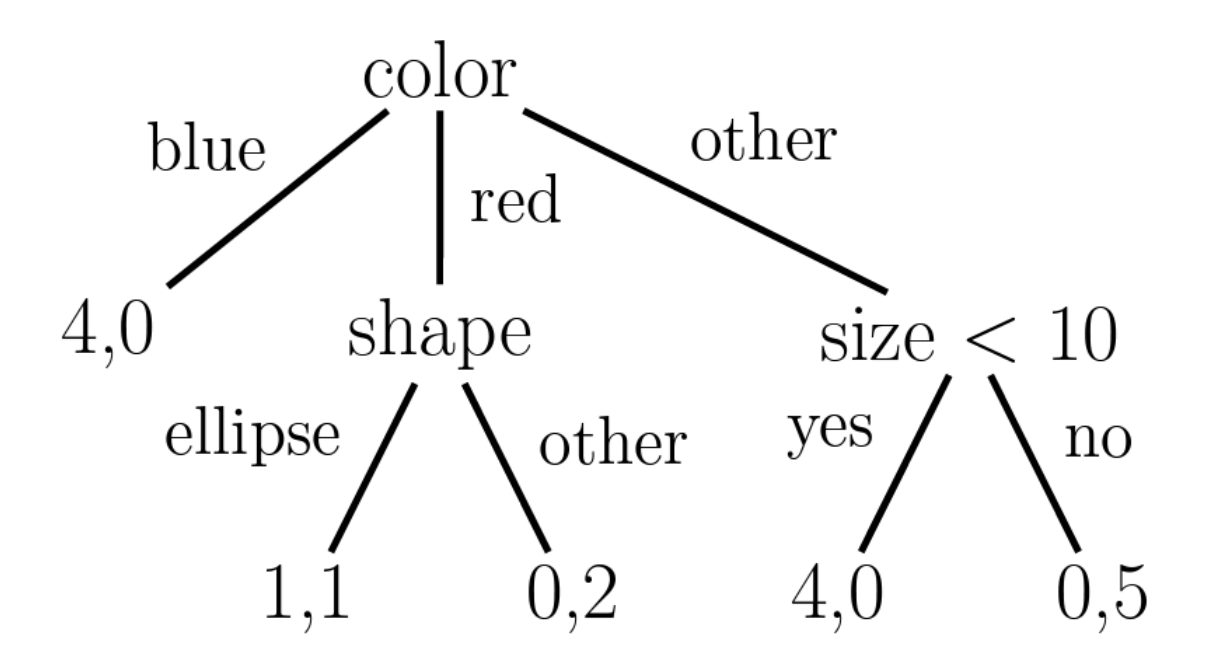

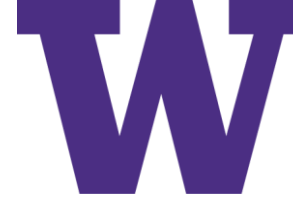

#### Impurity Measures for Binary Classification

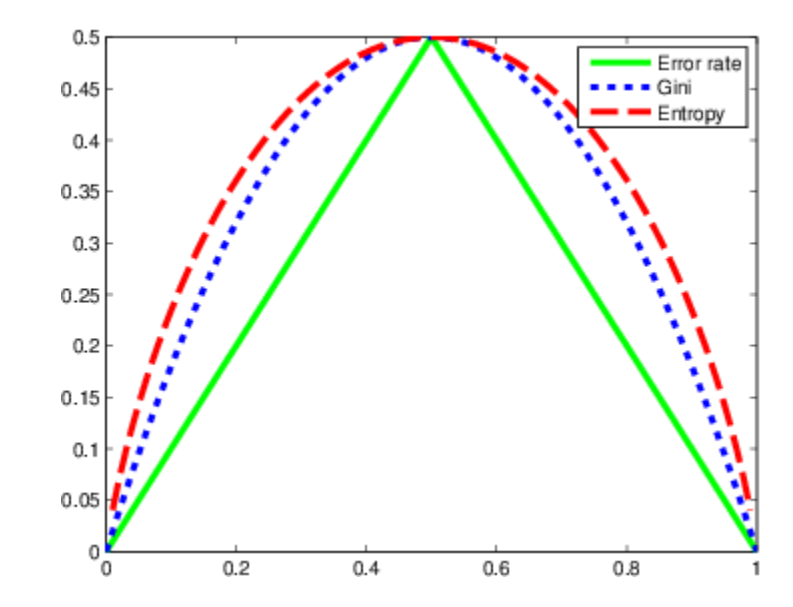

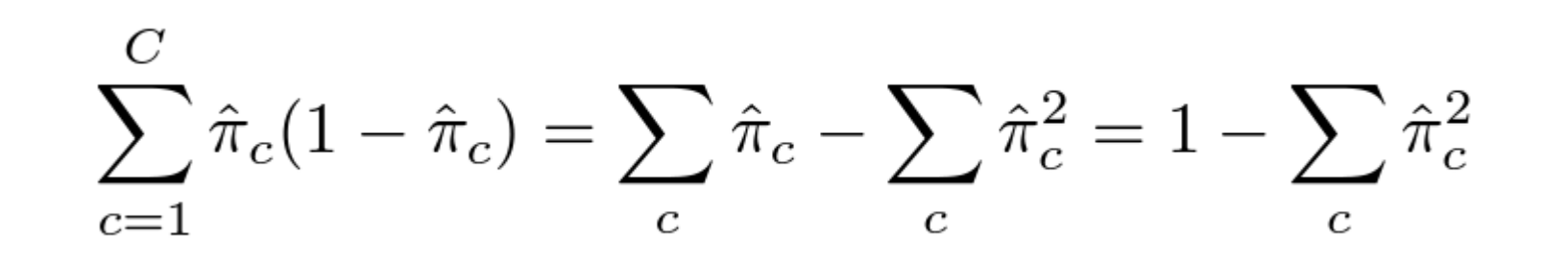

#### Iris Classification Example

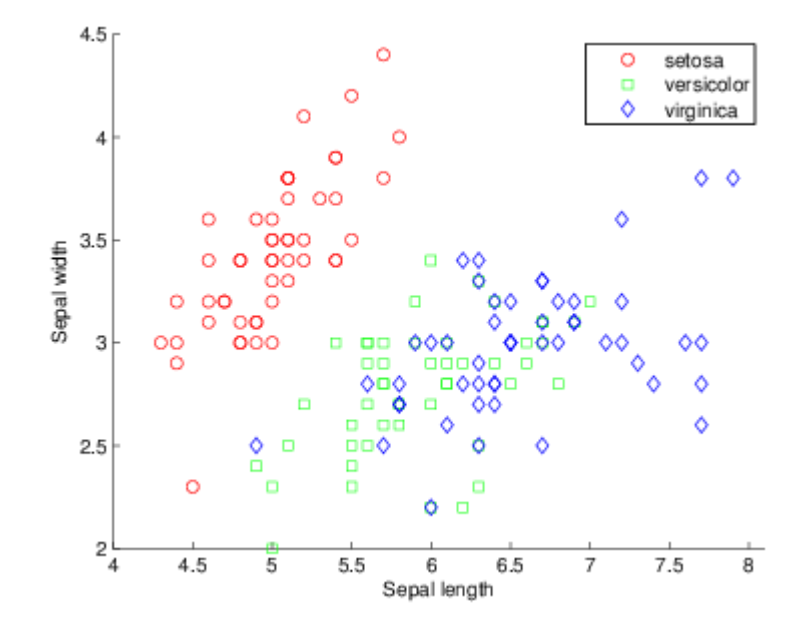

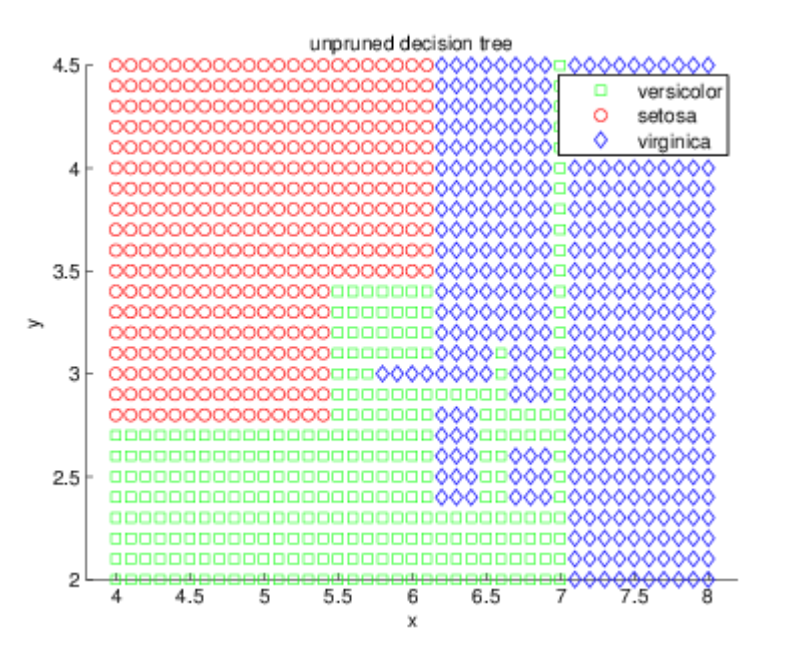

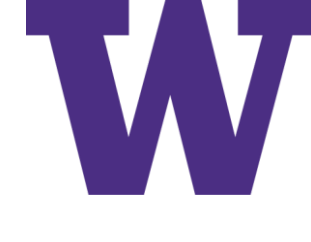

### Iris Classification Example: Without Pruning

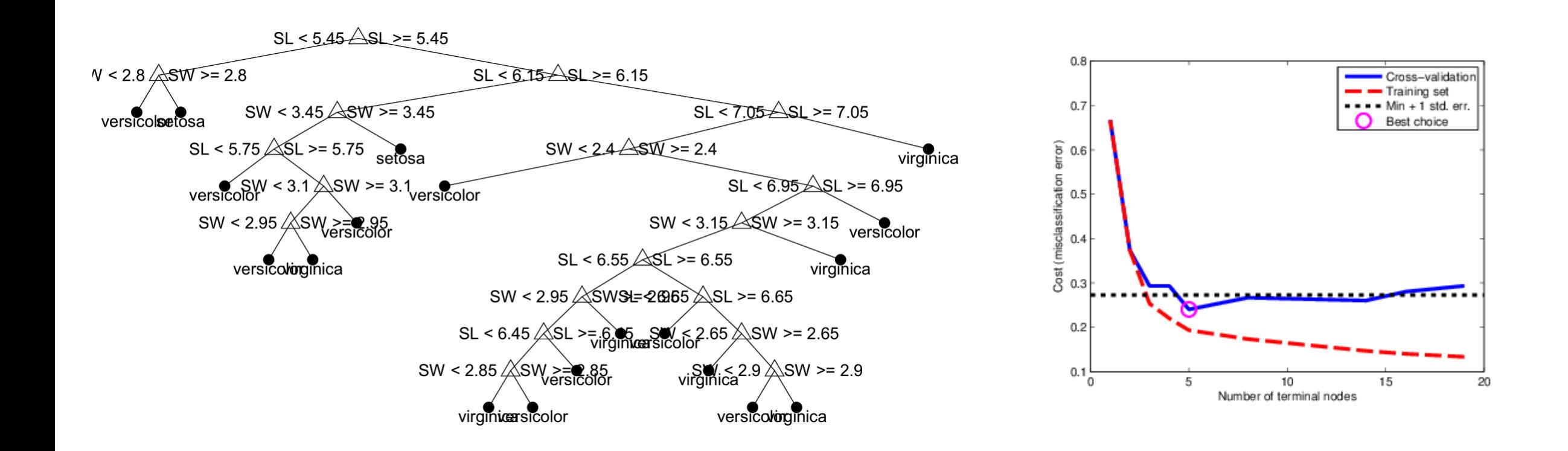

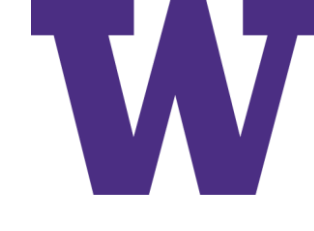

#### Iris Classification Example: With Pruning

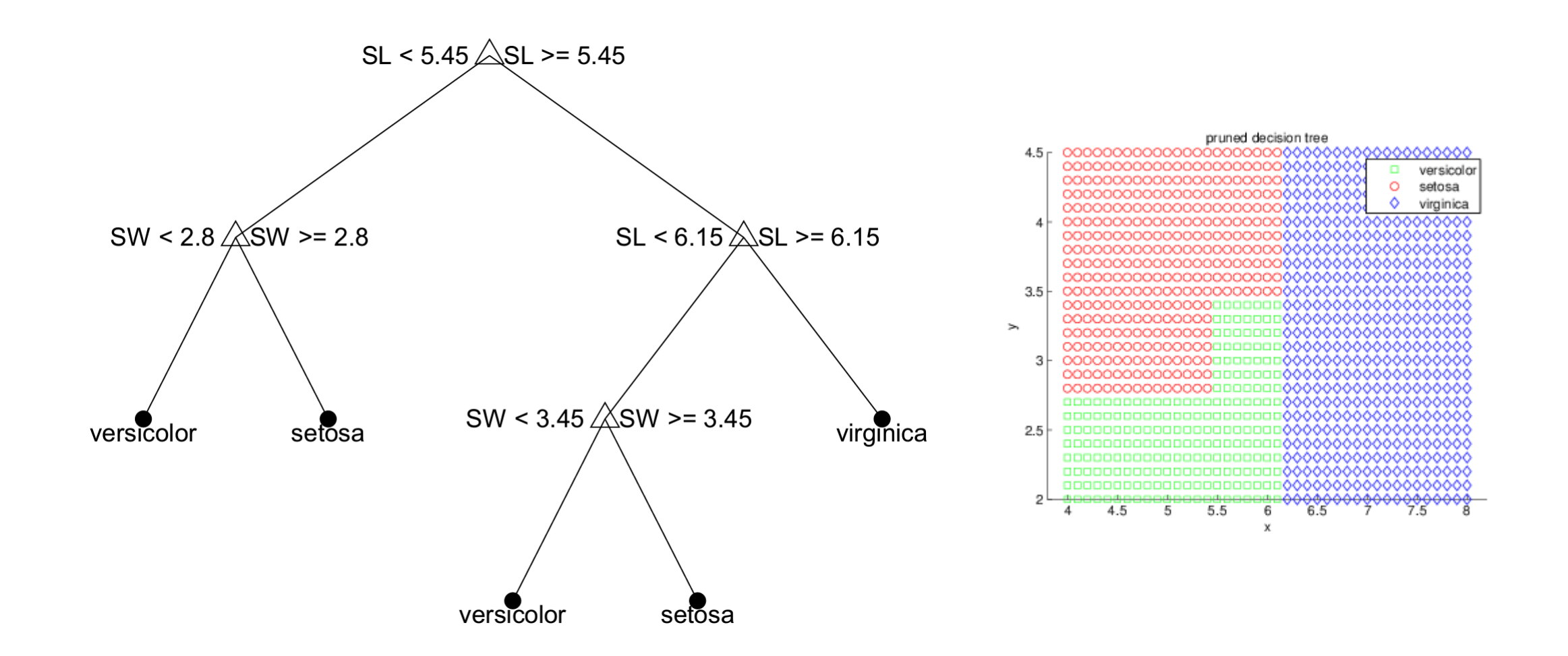

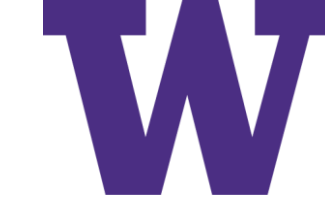

### Random Forests

- 1. If the number of cases in the training set is N, sample N cases at random - but *with replacement*, from the original data. This sample will be the training set for growing the tree.
- 2. If there are M input variables, a number m<<M is specified such that at each node, m variables are selected at random out of the M and the best split on these m is used to split the node. The value of m is held constant during the forest growing.
- 3. Each tree is grown to the largest extent possible. There is no pruning.

$$
f(\mathbf{x}) = \sum_{m=1}^{M} \frac{1}{M} f_m(\mathbf{x})
$$

### Multiple Adaptive Regression Splines (MARS)

Each basis function takes one of the following three forms:

- 1. a constant 1. There is just one such term, the intercept. In the ozone formula above, the intercept term is 5.2.
- 2. a hinge function. A hinge function has the form max(0, x − const) or max (0, const  $- x$ ). MARS automatically selects variables and values of those variables for knots of the hinge functions. Examples of such basis functions can be seen in the middle three lines of the ozone formula.
- 3. a product of two or more hinge functions. These basis functions can model interaction between two or more variables. An example is the last line of the ozone formula.

ozone = 5.2 + 0.93 \* max(0, temp - 58) - 0.64 \* max(0, temp - 68) - 0.046 \* max(0, 234 - ibt) - 0.016 \* max(0, wind - 7) \* max(0, 200 - vis)

#### Multivariate Adaptive Regression Splines (MARS)

 $f(\mathbf{x}) = 25 - 4(x_1 - 5)_{+} + 20(5 - x_1)_{+}$ 

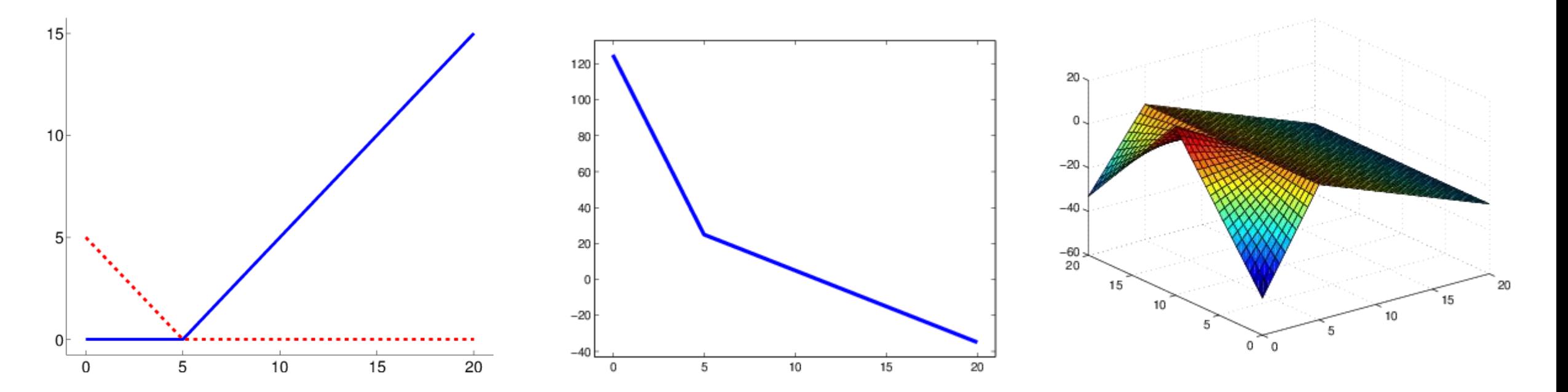

$$
f(\mathbf{x}) = 2 - 2(x_1 - 5) + 3(5 - x_1) +
$$
  
-(x<sub>2</sub> - 10) + x (5 - x<sub>1</sub>) + -1.2(10 - x<sub>2</sub>)<sub>+</sub> x (5 - x<sub>1</sub>)<sub>+</sub>

# W

### Boosting

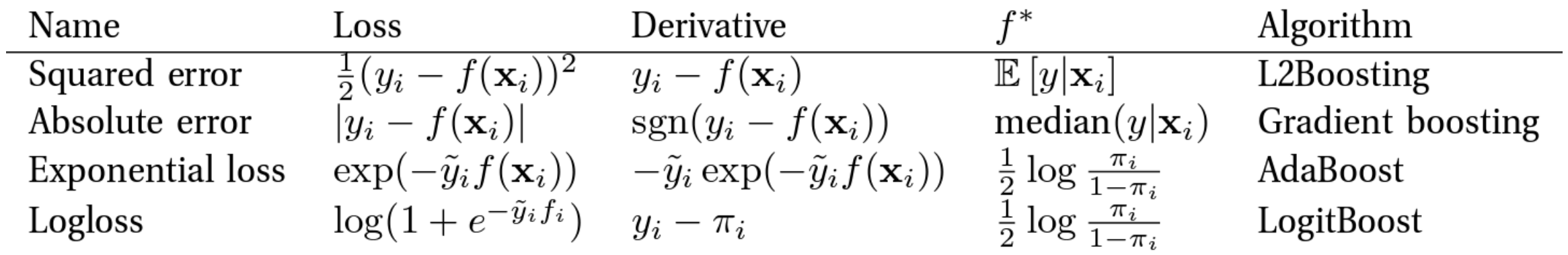

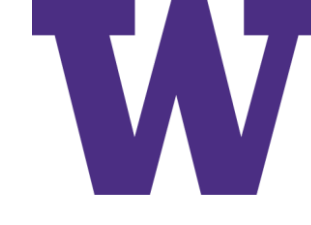

# Adaptive Boosting (AdaBoost)

**Algorithm 16.2:** Adaboost.Ml, for binary classification with exponential loss

 $w_i = 1/N;$ 

$$
2 for m = 1 : M do
$$

Fit a classifier  $\phi_m(\mathbf{x})$  to the training set using weights w; 3 4 Compute  $\text{err}_m = \frac{\sum_{i=1}^N w_{i,m} \mathbb{I}(\tilde{y}_i \neq \phi_m(\mathbf{x}_i))}{\sum_{i=1}^N w_{i,m}};$ Compute  $\alpha_m = \log[(1 - \text{err}_m)/\text{err}_m]$ ;  $5 \mid$ Set  $w_i \leftarrow w_i \exp[\alpha_m \mathbb{I}(\tilde{y}_i \neq \phi_m(\mathbf{x}_i))]$ ;  $6\phantom{1}$ 7 Return  $f(\mathbf{x}) = \text{sgn} \left[ \sum_{m=1}^{M} \alpha_m \phi_m(\mathbf{x}) \right]$ ;

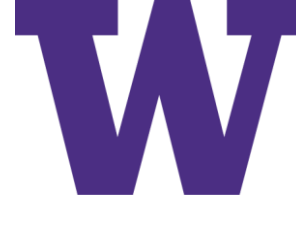

### AdaBoosting a Diagonal Decision Boundary

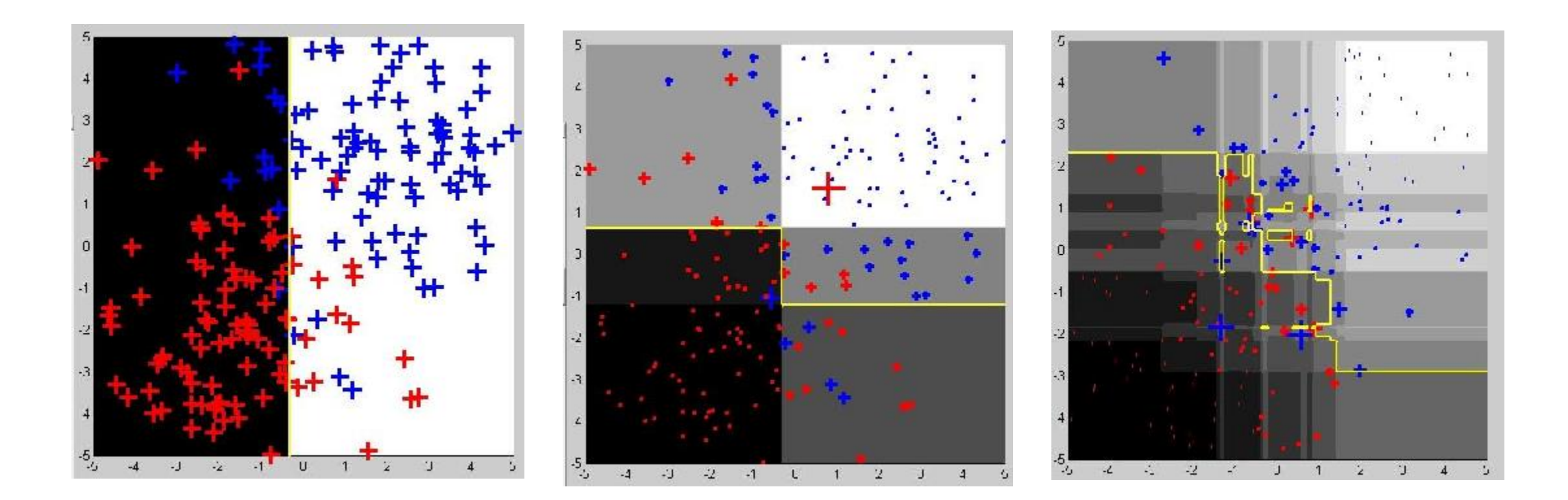

Decision stump Exercise reflects weight] a more complex boundary and a more complex boundary size reflects weight]

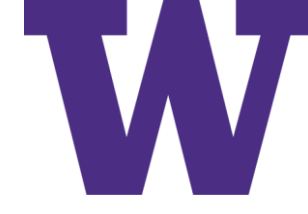

#### AdaBoost Performance

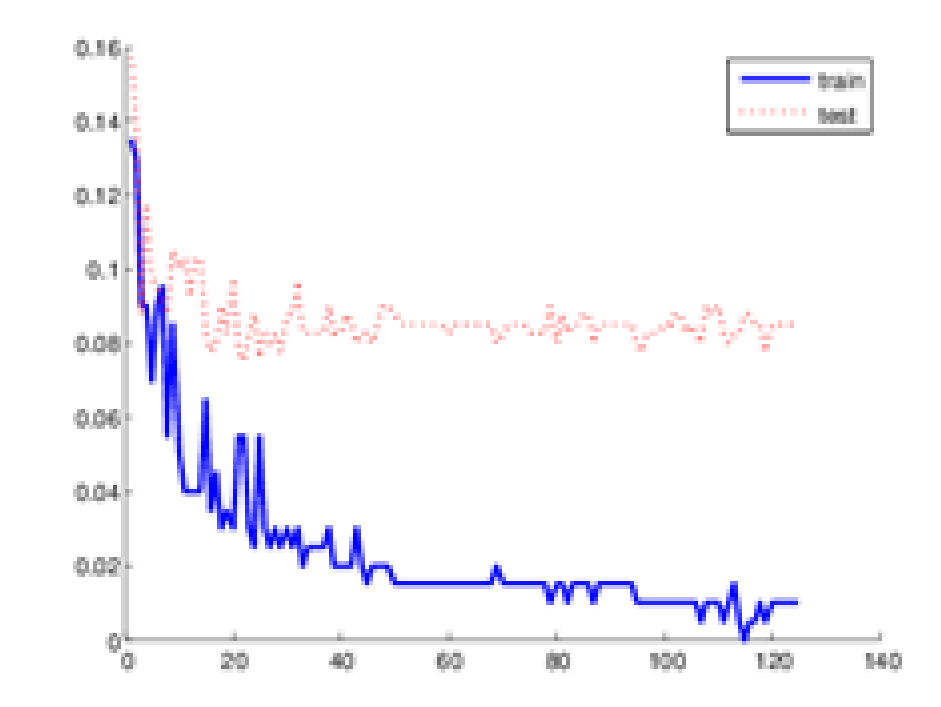

AdaBoost helps to resist overfitting, where overfitting is defined as an increase in test error while train error continues to decrease

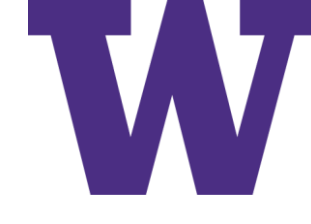

### Loss Functions for Binary Classification

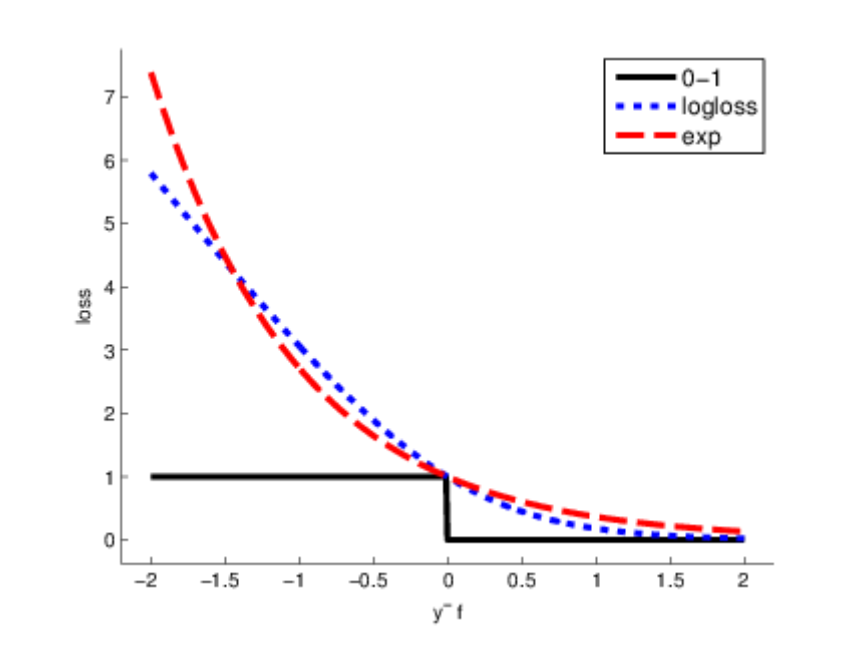

Notice that the exponential loss function punishes more severely as we move to the left [it's a bit more sensitive to outliers]

#### LogitBoost

**Algorithm 16.3:** LogitBoost, for binary classification with log-loss 1  $w_i = 1/N$ ,  $\pi_i = 1/2$ ; 2 for  $m = 1$  : M do Compute the working response  $z_i = \frac{y_i^* - \pi_i}{\pi_i (1 - \pi_i)}$ ; 3 4 Compute the weights  $w_i = \pi_i(1 - \pi_i)$ ; 5  $\phi_m = \argmin_{\phi} \sum_{i=1}^N w_i (z_i - \phi(\mathbf{x}_i))^2;$ 6 | Update  $f(\mathbf{x}) \leftarrow f(\mathbf{x}) + \frac{1}{2}\phi_m(\mathbf{x});$ Compute  $\pi_i = 1/(1 + \exp(-2f(\mathbf{x}_i)));$  $\overline{7}$ **8** Return  $f(\mathbf{x}) = \text{sgn} \left| \sum_{m=1}^{M} \phi_m(\mathbf{x}) \right|;$ 

### Taylor Series Approximation

Taylor Series approximation

$$
g(x+\delta) \approx g(x) + g'(x)((x+\delta) - x)
$$

We want to add  $\delta$  so the gradient of the negative log likelihood function will be zero, which gives us:

$$
g(x) + g'(x)((x + \delta) - x) \approx 0
$$
  
\n
$$
g'(x)((x + \delta) - x) \approx -g(x)
$$
  
\n
$$
((x + \delta) - x) \approx \frac{-g(x)}{g'(x)}
$$
  
\n
$$
\delta \approx \frac{-g(x)}{g'(x)}
$$

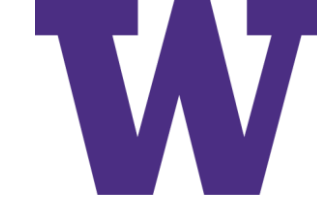

 $\tilde{y}_i + 1$ 

 $\mathcal{D}$ 

#### First Derivative (Gradient) of Log Loss  $(\mathbf{x})$  $\ln\left(1+\exp\left(-\tilde{y}_i f\left(\mathbf{x}_i\right)\right)\right)$ *f*  $\widehat{O}$  $-\frac{1}{\sqrt{1+e^{2}}}\ln(1+e^{2}x)$  $\widehat{O}$ **x x**

$$
= -\frac{1}{1 + \exp(-\tilde{y}_{i}f(\mathbf{x}_{i}))} \frac{\partial}{\partial f(\mathbf{x})} (1 + \exp(-\tilde{y}_{i}f(\mathbf{x}_{i}))) = -\frac{1}{1 + \exp(-\tilde{y}_{i}f(\mathbf{x}_{i}))} \left(\frac{\partial}{\partial f(\mathbf{x})} (1) + \frac{\partial}{\partial f(\mathbf{x})} \exp(-\tilde{y}_{i}f(\mathbf{x}_{i})))\right)
$$
  
\n
$$
= -\frac{1}{1 + \exp(-\tilde{y}_{i}f(\mathbf{x}_{i})))} \left(0 + \frac{\partial}{\partial f(\mathbf{x})} \exp(-\tilde{y}_{i}f(\mathbf{x}_{i})))\right) = -\frac{1}{1 + \exp(-\tilde{y}_{i}f(\mathbf{x}_{i}))} \left(\frac{\partial}{\partial f(\mathbf{x})} \exp(-\tilde{y}_{i}f(\mathbf{x}_{i})))\right)
$$
  
\n
$$
= -\frac{1}{1 + \exp(-\tilde{y}_{i}f(\mathbf{x}_{i})))} \left(\exp(-\tilde{y}_{i}f(\mathbf{x}_{i}))) \left(\frac{\partial}{\partial f(\mathbf{x})} (-\tilde{y}_{i}f(\mathbf{x}_{i})))\right) = -\frac{\exp(-\tilde{y}_{i}f(\mathbf{x}_{i})))}{1 + \exp(-\tilde{y}_{i}f(\mathbf{x}_{i})))} \left(\frac{\partial}{\partial f(\mathbf{x})} (-\tilde{y}_{i}f(\mathbf{x}_{i})))\right)
$$
  
\n
$$
= -\frac{\exp(-\tilde{y}_{i}f(\mathbf{x}_{i})))}{1 + \exp(-\tilde{y}_{i}f(\mathbf{x}_{i})))} (-\tilde{y}_{i} = \frac{\exp(-\tilde{y}_{i}f(\mathbf{x}_{i})))}{1 + \exp(-\tilde{y}_{i}f(\mathbf{x}_{i})))} (\tilde{y}_{i})
$$
  
\n
$$
= \frac{1}{\exp(\tilde{y}_{i}f(\mathbf{x}_{i}))+1} (\tilde{y}_{i}) = \left(1 - \frac{1}{1 + \exp(-\tilde{y}_{i}f(\mathbf{x}_{i})))}\right) (\tilde{y}_{i})
$$
  
\n
$$
= y_{i} - \frac{1}{1 + \exp(-f(\mathbf{x}_{i})))}
$$
  
\n
$$
\tilde{y}_{i} \
$$

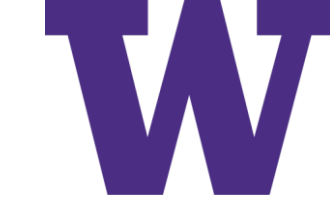

#### Second Derivative of Log Loss  $(\mathbf{x})$  $\frac{2}{\sqrt{2}} \ln \left( 1 + \exp \left( -\tilde{y}_i f\left(\mathbf{x}_i\right) \right) \right)$  $\mathbf{f}(\mathbf{x})\begin{pmatrix} \exp(\tilde{y}_i f(\mathbf{x}_i)) + 1 \end{pmatrix}$   $\mathbf{f}(\mathbf{x})\begin{pmatrix} \exp(\tilde{y}_i f(\mathbf{x}_i)) \end{pmatrix}$  $\left(\exp\right(\tilde{y}_{i}f\left(\mathbf{x}_{i}\right)\right)+1\right)^{2}\partial f\left(\mathbf{x}\right)$  $\left(\exp\left(\tilde{y}_i f\left(\mathbf{x}_i\right)\right)+1\right)$  $\left(\exp\left(\tilde{y}_{i}f\left(\mathbf{x}_{i}\right)\right)+1\right)^{2}\left(\partial f\left(\mathbf{x}\right)\right)$  $\big(\,\tilde{y}_{_{i}}f\left(\mathbf{x}_{_{i}}\right)\big)$  $(\mathbf{x})$  $\frac{c}{2} \frac{c}{2C(\epsilon_1)} \left( \exp\left(\tilde{y}_i f(\mathbf{x}_i)\right) + 1 \right) = \frac{y_i}{\left( \exp\left(\tilde{y}_i f(\mathbf{x}_i)\right) + 1 \right)} \frac{c}{2C(\epsilon_1)} \exp\left(\tilde{y}_i f(\mathbf{x}_i)\right) + \frac{c}{2C(\epsilon_1)} \left( 1 \right)$  $\left(\exp\left(\tilde{y}_if\left(\mathbf{x}_i\right)\right)+1\right)^2\left(\partial f\left(\mathbf{x}\right)\right)$  $\frac{c}{2} \left( \frac{C}{2\epsilon} \exp\left(\tilde{y}_i f(\mathbf{x}_i)\right) + 0 \right)$  $\frac{1}{2}$ ln (1+exp( $-\tilde{y}_i f(x_i)$ 1  $\exp(\tilde{y}_i f(\mathbf{x}_i)) + 1$   $\int f(\mathbf{x}) (\exp(\tilde{y}_i f(\mathbf{x}_i))) + 1$  $\exp(\tilde{y}_i f(\mathbf{x}_i)) + 1$   $\psi(\mathbf{x})$   $\exp(\tilde{y}_i f(\mathbf{x}_i)) + 1$  $\exp(\tilde{y}_i f(\mathbf{x}_i)) + 1)$   $\left(\sqrt{U(\mathbf{x})}\right)$   $\qquad$   $\qquad$  *i i*  $\mathcal{U}_i$   $\left(\mathbf{A}_i\right)$  i iii ii  $\mathcal{U}_j$   $\left(\mathbf{A}_j\right)$   $\left(\mathbf{A}_i\right)$ *i*  $\qquad \qquad$   $\qquad \qquad$   $\qquad \qquad$   $\qquad \qquad$   $\qquad \qquad$   $\qquad \qquad$   $\qquad \qquad$   $\qquad \qquad$   $\qquad \qquad$   $\qquad \qquad$   $\qquad \qquad$   $\qquad \qquad$   $\qquad$   $\qquad \qquad$   $\qquad$   $\qquad \qquad$   $\qquad$   $\qquad \qquad$   $\qquad$   $\qquad$   $\qquad$   $\qquad$   $\qquad$   $\qquad$   $\qquad$   $\qquad$   $\qquad$   $\qquad$   $\qquad$  $iJ \left( \frac{\mathbf{a}}{i} \right)$  if if  $\left( \frac{\mathbf{a}}{i} \right)$  is the set of  $i$  if  $\mathbf{a}$  is  $i \in \{1, 2, \ldots, n\}$  $\left(\begin{array}{c} \sqrt{1+\epsilon} & \sqrt{1+\epsilon} \\ \sqrt{1+\epsilon} & \sqrt{1+\epsilon} \end{array}\right)$ *i* i c  $\cos\left(\frac{x}{2} f(x)\right)$  or  $\frac{y}{2}$ *i i*  $\left( \begin{array}{c} \mathbf{A}_i & \mathbf{I} \end{array} \right)$  if  $\left( \begin{array}{c} \mathbf{A}_i & \mathbf{I} \end{array} \right)$ *f y y*  $f(\mathbf{x})$  exp $(\tilde{y}_i f(\mathbf{x}_i)) + 1$   $\qquad \qquad$   $\partial f(\mathbf{x})$  exp $(\tilde{y}_i f(\mathbf{x}))$  $y_i$   $\frac{C}{2\pi\epsilon} \left(\exp\left(\tilde{y}_i f(\mathbf{x}_i)\right) + 1\right) = \frac{y_i}{2\pi\epsilon} \left|\frac{C}{2\pi\epsilon} \exp\left(\tilde{y}_i f(\mathbf{x}_i)\right)\right|$  $\left(\exp\left(\tilde{y}_i f(\mathbf{x}_i)\right) + 1\right)^2 \partial f(\mathbf{x})$   $\left(\exp\left(\tilde{y}_i f(\mathbf{x}_i)\right) + 1\right)^2 \left(\partial f(\mathbf{x})\right)^2$  $y_i$   $\frac{\partial}{\partial x_i(x_i)} \exp(\tilde{y}_i f(\mathbf{x}_i)) + 0 = \frac{y_i}{\partial x_i}$  $\tilde{y}_i f(\mathbf{x}_i) + 1$   $\left( \partial f(\mathbf{x}) \right)$   $\left( \partial f(\mathbf{x}) \right)$   $\left( \exp\left(\tilde{y} \right)$ д + exp( –  $\partial$  $\widehat{\partial}$   $\begin{pmatrix} \tilde{v} & \tilde{v} & \til$  $=\frac{C}{2\pi\left(\frac{1}{2}\right)}\left[-\frac{y_i}{\left(\frac{1}{2}\right)^2}\right]=-\tilde{y}_i\frac{C}{2\pi\left(\frac{1}{2}\right)}\left[-\frac{1}{\left(\frac{1}{2}\right)^2}\right]$  $\partial f(\mathbf{x})$   $\left(\begin{array}{cc} \exp(\tilde{y}_i f(\mathbf{x}_i)) + 1 \end{array}\right)$   $\left(\begin{array}{c} \partial f(\mathbf{x}) \exp(\tilde{y}_i f(\mathbf{x}_i)) + 1 \end{array}\right)$  $\partial$  (  $(z, z(\cdot))$  )  $\tilde{v}$   $\left(\begin{array}{cc} \partial & (z, z(\cdot)) & \partial \\ z(\cdot) & (z, z(\cdot)) & \partial \end{array}\right)$  $=\frac{y_i}{(\exp(\tilde{y}_i f(\mathbf{x}_i))+1)^2}\frac{c}{\partial f(\mathbf{x})}(\exp(\tilde{y}_i f(\mathbf{x}_i))+1)=\frac{y_i}{(\exp(\tilde{y}_i f(\mathbf{x}_i))+1)^2}(\frac{c}{\partial f(\mathbf{x})}\exp(\tilde{y}_i f(\mathbf{x}_i))+\frac{c}{\partial f(\mathbf{x})}(1))$  $\begin{pmatrix} 0 & \sqrt{2} & \sqrt{2} & \$  $=\frac{y_i}{(\exp(\tilde{y}_i f(\mathbf{x}_i))+1)^2}\left(\frac{\partial}{\partial f(\mathbf{x})}\exp(\tilde{y}_i f(\mathbf{x}_i))+0\right)=$ **x x x**  $\mathbf{X} \mathbf{X}$   $\mathbf{X} \mathbf{X}$   $\mathbf{X} \mathbf{X}$   $\mathbf{X} \mathbf{X}$   $\mathbf{X} \mathbf{X}$   $\mathbf{X} \mathbf{X}$   $\mathbf{X} \mathbf{X} \mathbf{X}$   $\mathbf{X} \mathbf{X} \mathbf{X}$   $\mathbf{X} \mathbf{X} \mathbf{X}$  $\mathbf{x}_i$  (x) + 1)<sup>2</sup>  $\left(\partial f(\mathbf{x})\right)^{1/2}$  (x)  $\exp\left(\tilde{y}_i f(\mathbf{x}_i)\right)$  + 1)<sup>2</sup>  $\left(\partial f(\mathbf{x})\right)$  $\frac{c}{2} \left( \frac{C}{2f(x)} \exp(\tilde{y}_i f(\mathbf{x}_i)) \right)$  $\left(\exp\left(\tilde{y}_i f\left(\mathbf{x}_i\right)\right)+1\right)$  $\big(\,\tilde{y}_{{}_i}f\left(\mathbf{x}_{{}_i}\right)\big)$  $(\mathbf{x})$  $\big(\,\tilde{y}_{{}_i}f\left(\mathbf{x}_{{}_i}\right)\big)$  $\left(\exp\left(\tilde{y}_i f\left(\mathbf{x}_i\right)\right)+1\right)$  $\frac{1}{2} \left[ \exp \left( \tilde{y}_i f(\mathbf{x}_i) \right) \frac{\partial}{\partial f(\mathbf{x})} \left( \tilde{y}_i f(\mathbf{x}_i) \right) \right] = \frac{y_i}{(1 - (x_i - y_i))^{2}} \left( \exp \left( \tilde{y}_i f(\mathbf{x}_i) \right) \tilde{y}_i \right)$  $\big(\,\tilde{y}_{_{i}}f\left(\mathbf{x}_{_{i}}\right)\big)$  $\left(\exp\left(\tilde{y}_i f\left(\mathbf{x}_i\right)\right)+1\right)$  $\big(\,\tilde{y}_{_{i}}f\left(\mathbf{x}_{_{i}}\right)\big)$  $\left(\exp\left(\tilde{y}_i f\left(\mathbf{x}_i\right)\right)+1\right)$  $\big(\,\tilde{y}_{_{i}}f\left(\mathbf{x}_{_{i}}\right)\big)$  $\left(\exp\left(\tilde{y}_i f\left(\mathbf{x}_i\right)\right)+1\right)\right)\left(\exp\left(\tilde{y}_i f\left(\mathbf{x}_i\right)\right)+1\right)$ 2 2  $(1, 2)$ 1  $\exp(\tilde{y}_i f(\mathbf{x}_i)) + 1)$  ( $\exp(\tilde{y}_i f(\mathbf{x}_i)) + 1$ )  $\exp(y_i f(\mathbf{x}_i))$   $\exp(y_i f(\mathbf{x}_i))$   $\exp(y_i f(\mathbf{x}_i))$  |  $\exp(\tilde{y}_i f(\mathbf{x}_i)) + 1$   $\exp(\tilde{y}_i f(\mathbf{x}_i)) + 1$   $\exp(\tilde{y}_i f(\mathbf{x}_i)) + 1)$   $\exp(\tilde{y}_i f(\mathbf{x}_i)) + 1$ 1  $=\frac{1}{1+\exp\left(-\tilde{y}_i f\left(\mathbf{x}_i\right)\right)}\left(\frac{1-\exp\left(-\tilde{y}_i f\left(\mathbf{x}_i\right)\right)}{1+\exp\left(-f\left(\mathbf{x}_i\right)\right)}\right)\left(\frac{1-\exp\left(-f\left(\mathbf{x}_i\right)\right)}{1+\exp\left(-f\left(\mathbf{x}_i\right)\right)}\right)$ *i i i*  $i \quad \text{sum}(x, f(x)) \quad \text{U} \quad \text{int}(f(x)) = \frac{y_i}{x}$  $i^j$   $\binom{1}{i}$   $\binom{1}{i}$   $\binom{1}{i}$   $\binom{1}{i}$   $\binom{1}{i}$   $\binom{1}{i}$   $\binom{1}{i}$   $\binom{1}{i}$   $\binom{1}{i}$   $\binom{1}{i}$   $\binom{1}{i}$   $\binom{1}{i}$  $\left(\frac{a_i}{a_i}\right)^{n+1}$  $\mathcal{L}_{i}$   $\mathcal{L}_{i}$   $\mathcal{L}_{i}$   $\mathcal{L}_{i}$   $\mathcal{L}_{i}$   $\mathcal{L}_{j}$   $\mathcal{L}_{i}$   $\mathcal{L}_{j}$   $\mathcal{L}_{i}$   $\mathcal{L}_{i}$   $\mathcal{L}_{i}$   $\mathcal{L}_{i}$   $\mathcal{L}_{i}$   $\mathcal{L}_{i}$   $\mathcal{L}_{i}$   $\mathcal{L}_{i}$   $\mathcal{L}_{i}$   $\mathcal{L}_{i}$   $\mathcal{L}_{i}$   $\mathcal{L}_{i}$   $\left( \sum_{i} (\mathbf{x}_{i}) + 1 \right)$   $\left( \exp\left(\frac{y_{i}}{y_{i}}\right) + 1 \right)$   $\left( \exp\left(\frac{y_{i}}{y_{i}}\right) + 1 \right)$  $\tilde{y}_i f$  $f(\mathbf{x}_i)$ )+1)<sup>2</sup>  $\left(\partial f\right)$  $\frac{y_i}{(y_i - y_i)^2} \exp(\tilde{y}_i f(\mathbf{x}_i)) \frac{\partial}{\partial x_i} (\tilde{y}_i f(\mathbf{x}_i)) = \frac{y_i}{(y_i - y_i)^2} \exp(\tilde{y}_i f(\mathbf{x}_i)) \tilde{y}_i$  $\tilde{y}_i f(\mathbf{x}_i) + 1$   $\left( \begin{array}{c} 1 \left( \frac{\partial f(\mathbf{x}_i)}{\partial x_i} + \frac{\partial f(\mathbf{x}_i)}{\partial y_i} \right) & \frac{\partial f(\mathbf{x}_i)}{\partial y_i} \end{array} \right)$   $\left( \exp\left( \tilde{y}_i f(\mathbf{x}_i) \right)$  $\tilde{y}_i^2 \exp(\tilde{y}_i f(\mathbf{x}_i))$   $\exp(\tilde{y}_i f(\mathbf{x}_i))$   $\exp(\tilde{y}_i f(\mathbf{x}_i))$  $\left(\tilde{y}_i f(\mathbf{x}_i)) + 1\right)^2 \quad \left(\exp\left(\tilde{y}_i f(\mathbf{x}_i)) + 1\right)^2 \quad \left(\exp\left(\tilde{y}_i f(\mathbf{x}_i)) + 1\right)\right) \left(\exp\left(\tilde{y}_i f(\mathbf{x}_i))\right)\right)$  $\begin{pmatrix} 0 & \sqrt{2} & 0 \end{pmatrix}$  $\frac{1}{x+1}$  $\left(\frac{\partial}{\partial f(\mathbf{x})}\exp(\tilde{y}_i f(\mathbf{x}_i))\right)$  $\left(\begin{array}{cc} \sqrt{2} & \sqrt{2} & \sqrt{2} \\ \sqrt{2} & \sqrt{2} & \sqrt{2} & \sqrt{2} & \sqrt{2} \end{array}\right)$  $=\frac{y_i}{(\exp(\tilde{y}_i f(\mathbf{x}_i))+1)^2} \Big(\exp(\tilde{y}_i f(\mathbf{x}_i))\frac{\partial}{\partial f(\mathbf{x})}(\tilde{y}_i f(\mathbf{x}_i))\Big) = \frac{y_i}{(\exp(\tilde{y}_i f(\mathbf{x}_i))+1)^2} (\exp(\tilde{y}_i f(\mathbf{x}_i)))$  $\begin{pmatrix} 1 & 1 \end{pmatrix}$  $=\frac{y_i \exp(y_i f(x_i))}{\sum_{i=1}^{n} x_i} = \frac{\exp(y_i f(x_i))}{\sum_{i=1}^{n} x_i} = \frac{\exp(y_i f(x_i))}{\sum_{i=1}^{n} x_i}$  $\left(1+1\right)^{2}$   $\left[\exp\left(\tilde{y}_{i}f\left(\mathbf{x}_{i}\right)\right)+1\right)^{2}$   $\left[\exp\left(\tilde{y}_{i}f\left(\mathbf{x}_{i}\right)\right)+1\right)\left(\exp\left(\tilde{y}_{i}f\left(\mathbf{x}_{i}\right)\right)+1\right)\right]$ **x**  $\left( \begin{array}{c} x \\ y \end{array} \right)$   $+1$   $\left( \begin{array}{c} \frac{df}{dx} \\ \frac{df}{dx} \end{array} \right)$ **x**  $\mathbf{x} \cdot (1) + 1 \cdot \left( \begin{array}{ccc} 1 & 0 \\ 0 & 0 \end{array} \right)$  (exp( $\tilde{\mathbf{v}} \cdot f(\mathbf{x})$ **x** ii  $\cos \theta$   $\cos \theta$   $\cos \theta$   $\sin \theta$   $\cos \theta$   $\sin \theta$   $\sin \theta$ **x**  $\mathbf{X} \cdot \mathbf{X} = \begin{bmatrix} 1 \\ 0 \end{bmatrix}$   $\mathbf{X} = \begin{bmatrix} 1 \\ 0 \end{bmatrix}$   $\mathbf{X} \cdot \mathbf{X} = \begin{bmatrix} 1 \\ 0 \end{bmatrix}$   $\mathbf{X} \cdot \mathbf{X} = \begin{bmatrix} 1 \\ 0 \end{bmatrix}$  $= \hat{p}_{i} (1 - \hat{p}_{i})$  $1 - \frac{1}{\sqrt{1 - \frac{1}{\sqrt{$  $\mathbf{I}_{i}$ )) |  $1 + \exp(-\tilde{y}_{i}f(\mathbf{x}_{i}))$  |  $1 + \exp(-f(\mathbf{x}_{i}))$  |  $1 + \exp(-f(\mathbf{x}_{i}))$  $\left(1-\frac{1}{1-\frac{1}{(1-\frac{1}{(1$  $(1 + \exp(-y_i f(\mathbf{x}_i)))$   $1 + \exp(-f(\mathbf{x}_i)))$   $1 + \exp(-f(\mathbf{x}_i)))$

## Working Response for LogitBoost

Compute the working response  $z_i = \frac{y_i^* - \pi_i}{\pi_i (1 - \pi_i)}$ 

This is simply the ratio of the negative gradient to the second derivative

 $\frac{-g(x)}{g'(x)}$ 

We're using a Taylor Series approximation to estimate the value needed to optimally "boost" (improve) log loss

### Gradient Boosting

#### **Algorithm 16.4:** Gradient boosting

- 1 Initialize  $f_0(\mathbf{x}) = \argmin_{\mathbf{x}} \sum_{i=1}^N L(y_i, \phi(\mathbf{x}_i; \mathbf{\gamma}));$
- 2 for  $m = 1 : M$  do
- Compute the gradient residual using  $r_{im} = -\left[\frac{\partial L(y_i, f(\mathbf{x}_i))}{\partial f(\mathbf{x}_i)}\right]_{f(\mathbf{x}_i) = f_{m-1}(\mathbf{x}_i)}$ ; 3
- Use the weak learner to compute  $\gamma_m$  which minimizes  $\sum_{i=1}^{N} (r_{im} \phi(\mathbf{x}_i; \gamma_m))^2$ ;  $\boldsymbol{4}$
- Update  $f_m(\mathbf{x}) = f_{m-1}(\mathbf{x}) + \nu \phi(\mathbf{x}; \gamma_m)$ ;  $\overline{\mathbf{5}}$
- 6 Return  $f(\mathbf{x}) = f_M(\mathbf{x})$

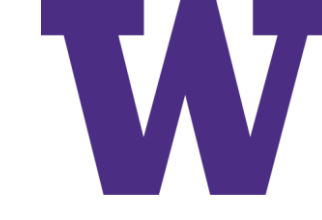

#### Neural Network with 1 Hidden Layer

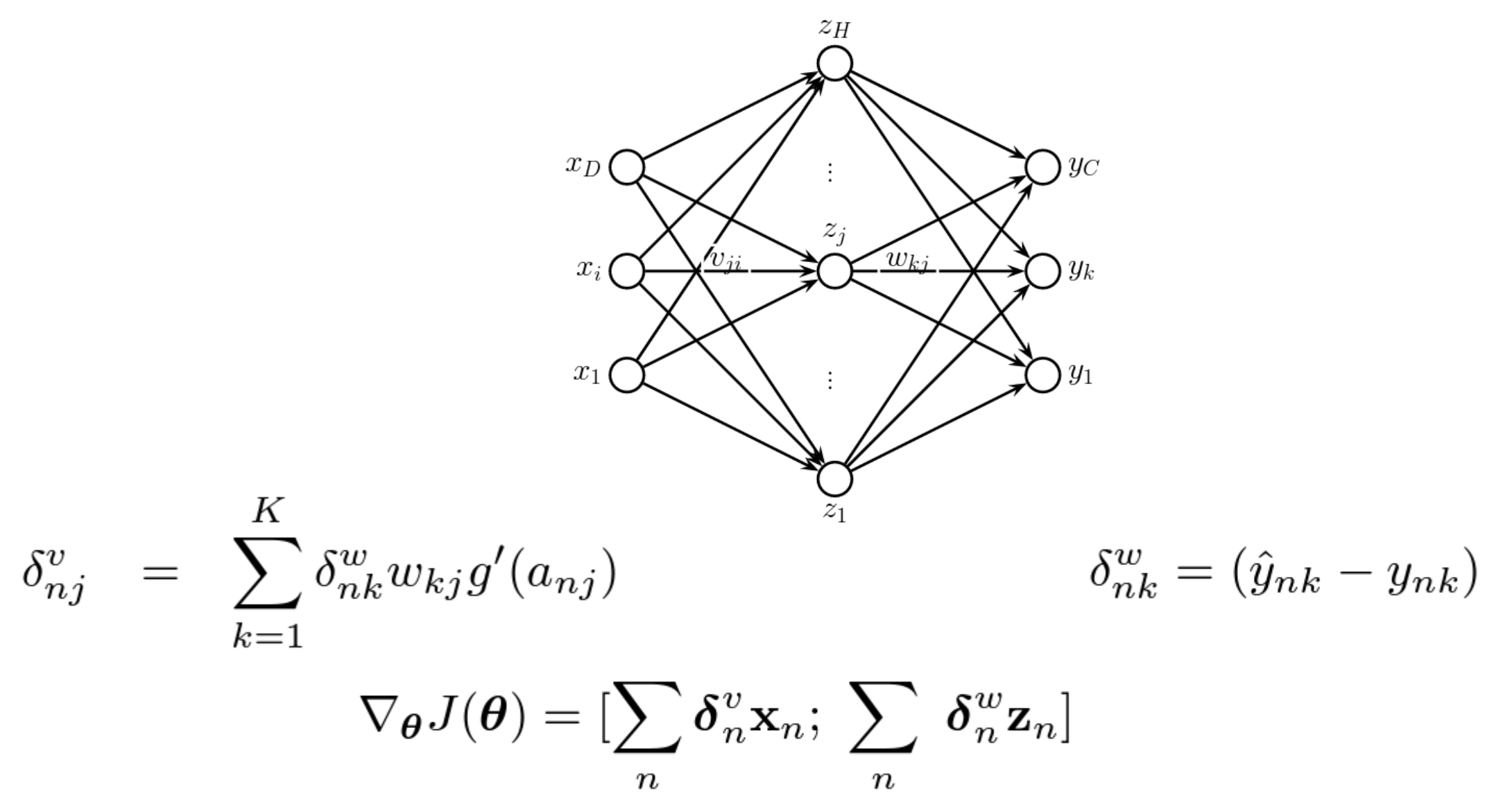

Neural Networks

#### Convolutional Neural Network for MNIST Task

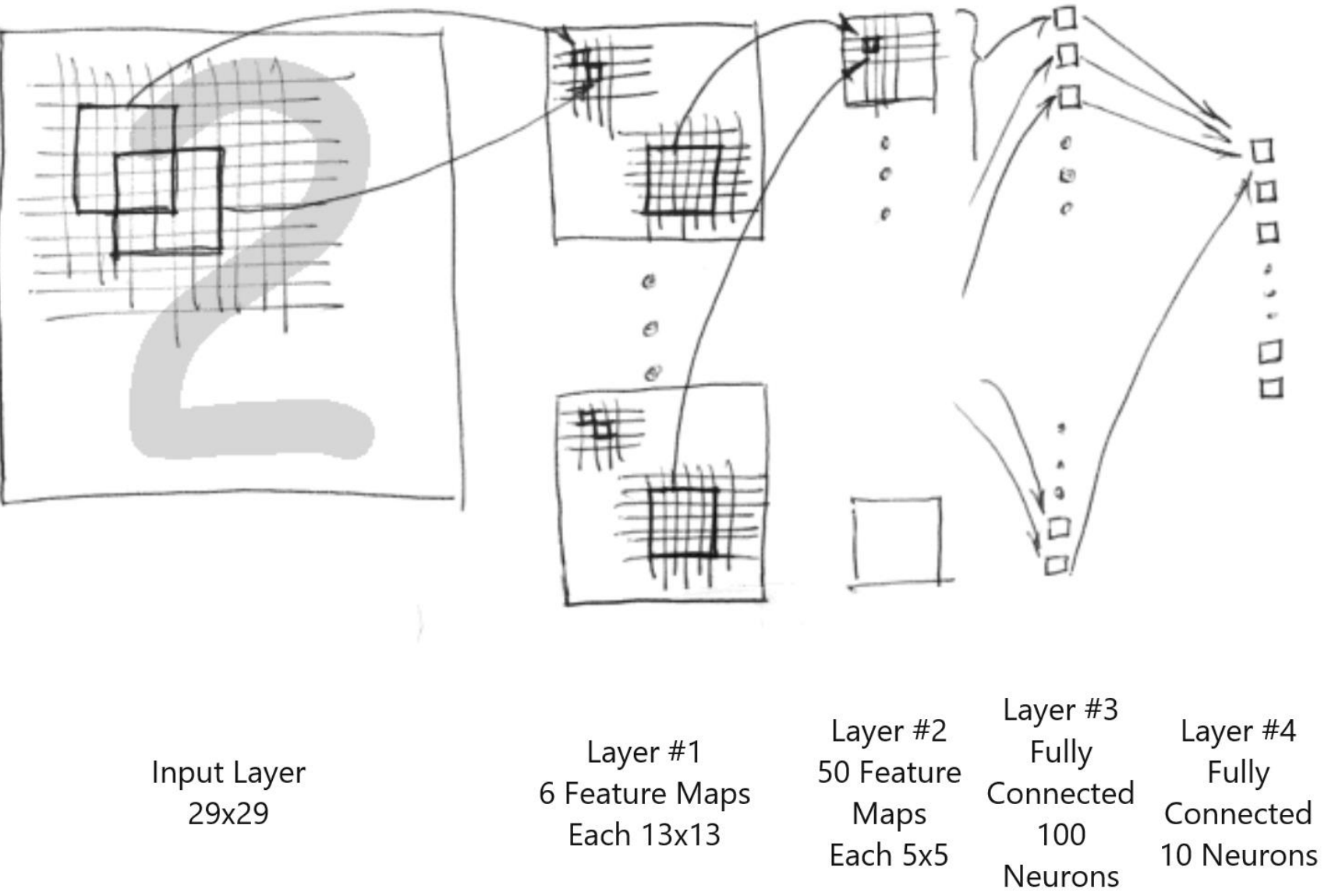

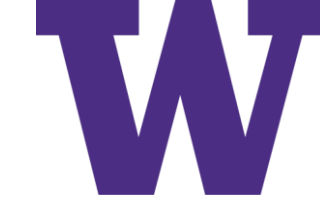

#### Warpings of a Handwritten Digit

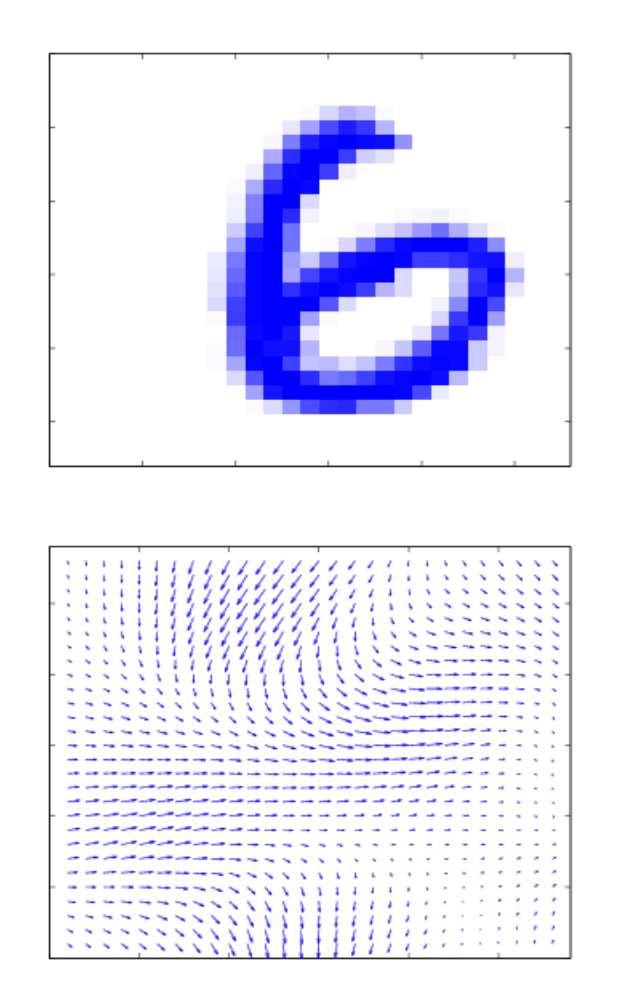

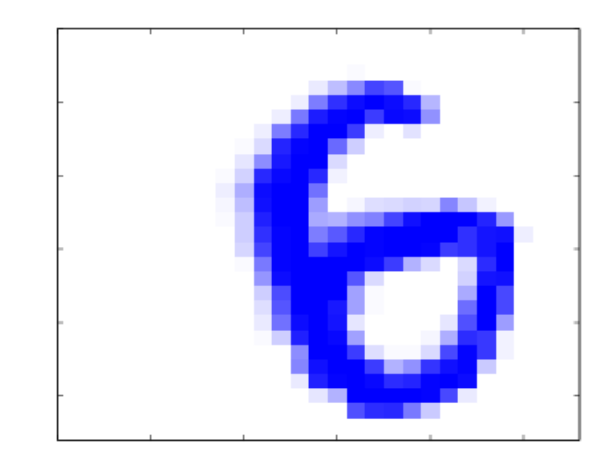

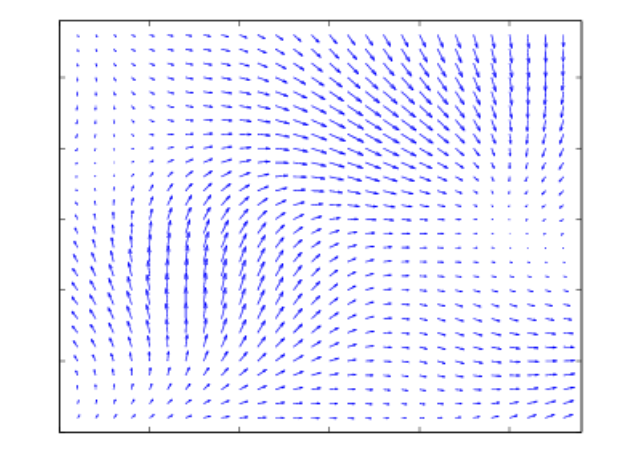

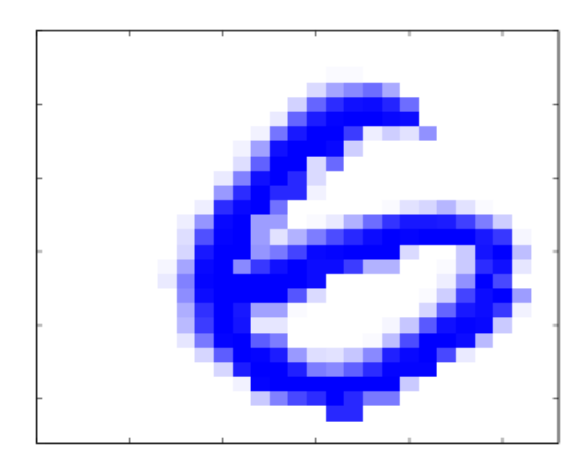

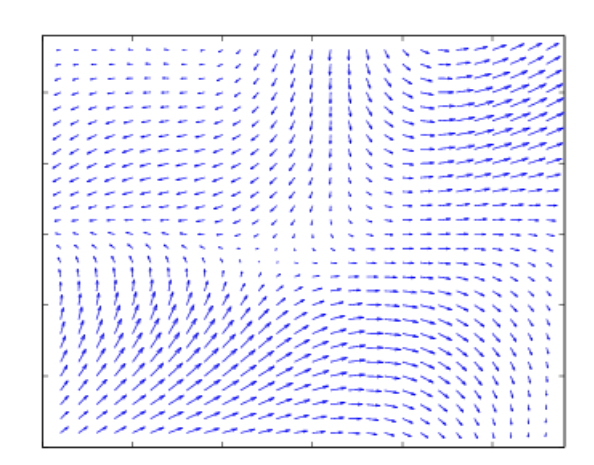

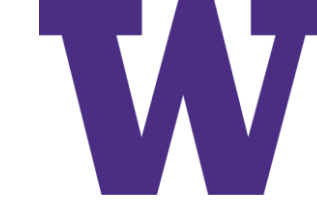

### LeNet 5 Convolutional Neural Net

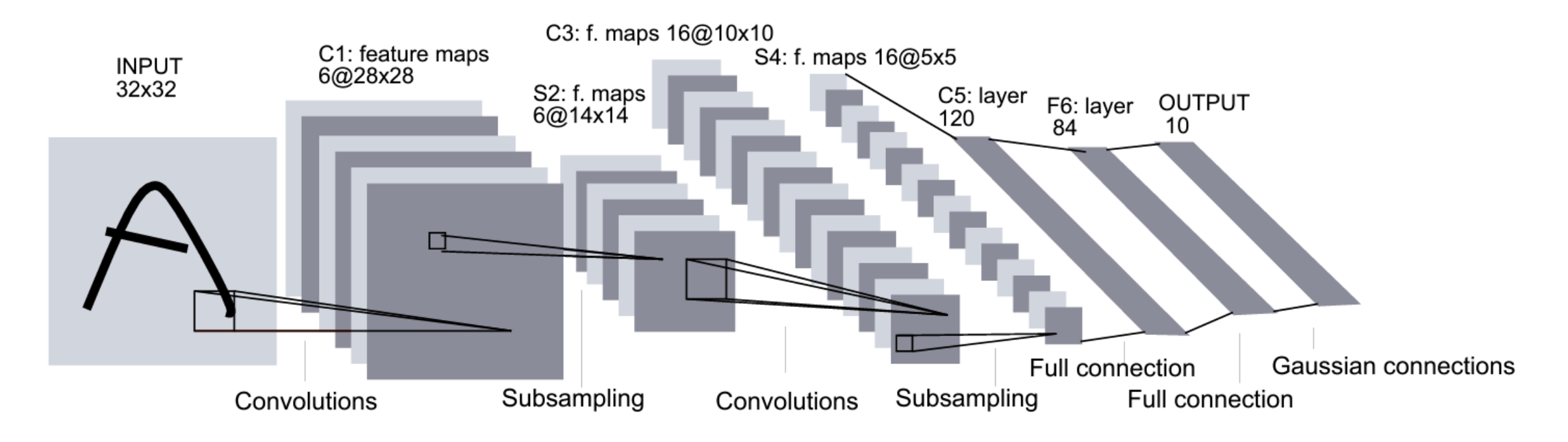

Web-based demo: <http://yann.lecun.com/exdb/lenet/index.html> Convolutional Neural Networks are a variant of the Mutli-Layer Perceptron. Created by Yann LeCun [yawn le cuh] et al: previously at AT&T. Their system was eventually deployed by the United States Postal Service

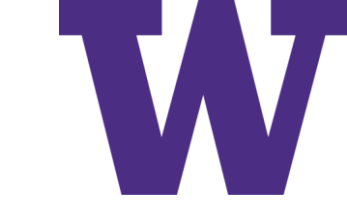

#### Errors Made by LeNet 5  $A$  5  $A$  1 5  $A$  2 5 5  $\leq$  1  $\begin{array}{ccccccccc}\n\mathbf{\mathbf{\varphi}} & \mathbf{\mathbf{\varphi}} & \$  $8 \underset{8\rightarrow 2}{\mathcal{S}} \underset{5\rightarrow 3}{\mathcal{S}} \underset{4\rightarrow 8}{\mathcal{S}} \underset{3\rightarrow 9}{\mathcal{S}} \underset{6\rightarrow 0}{\mathcal{Q}} \underset{9\rightarrow 8}{\mathcal{S}} \underset{4\rightarrow 9}{\mathcal{Q}} \underset{6\rightarrow 1}{\mathcal{S}} \underset{9\rightarrow 4}{\mathcal{Q}} \underset{9\rightarrow 1}{\mathcal{Q}}$  $\mathbf{P}$  (  $\mathbf{J}$   $\mathbf{D}$   $\mathbf{S}$   $\mathbf{D}$   $\mathbf{D}$  $9 - > 4$  2->0 6->1 3->5 3->2 9->5 6->0 6->0 6->0 6->8  $A_{4\rightarrow 6}$   $A_{7\rightarrow 3}$   $A_{9\rightarrow 4}$   $A_{4\rightarrow 6}$   $A_{2\rightarrow 7}$   $A_{9\rightarrow 7}$   $A_{1\rightarrow 3}$   $A_{9\rightarrow 4}$   $A_{9\rightarrow 4}$   $A_{9\rightarrow 4}$  $\sum_{8 \rightarrow 7}$  4  $\sum_{4 \rightarrow 2}$  8  $\rightarrow 4$  3  $\rightarrow 5$  8  $\rightarrow 4$  6  $\rightarrow 5$  8  $\rightarrow 5$  8  $\rightarrow 5$  3  $\rightarrow 8$  9  $\rightarrow 8$ **f g**  $\begin{matrix} 6 & 0 \\ 0 & -28 & 6 \end{matrix}$   $\begin{matrix} 1 & 0 \\ 0 & -22 & 6 \end{matrix}$   $\begin{matrix} 1 & 0 \\ 0 & 0 \\ 0 & 0 \end{matrix}$   $\begin{matrix} 1 & 0 \\ 0 & 0 \\ 0 & 0 \end{matrix}$  **f**  $\begin{matrix} 1 & 0 \\ 0 & 0 \\ 0 & 0 \end{matrix}$  **f**  $\begin{matrix} 1 & 0 \\ 0 & 0 \\ 0 & 0 \end{matrix}$  **f**  $\begin{matrix} 1 & 0 \\ 0 & 0 \\ 0 & 0 \end$  $8$  4 7 7 6 9 6 6 5 2  $2->8$  8->5 4->9 7->2 7->2 6->5 9->7 6->1 5->6 5->0  $4 - 9$   $2 - 8$

82 errors out of 10,000 test images

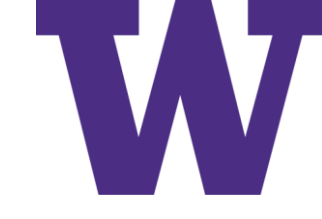

#### Activation Function Examples

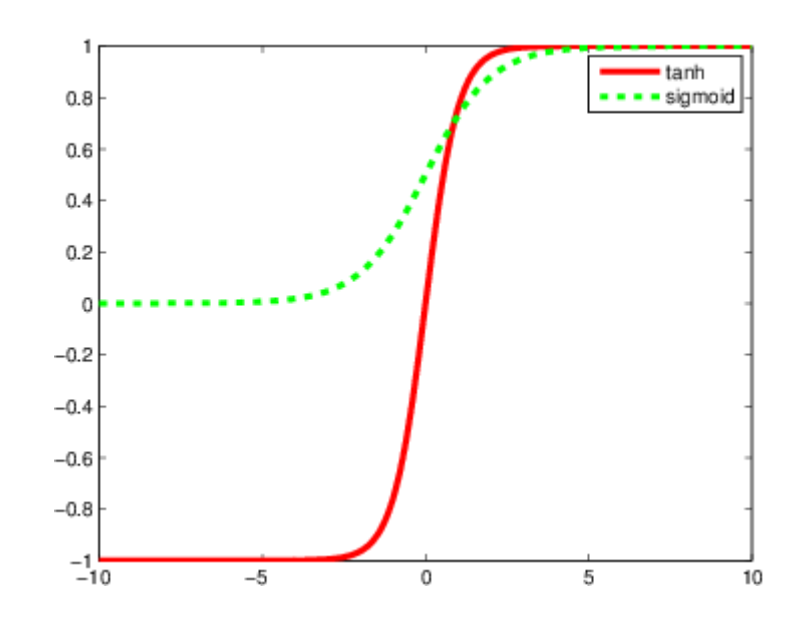

The logistic and hyperbolic tangent functions have a similar shape; but different output ranges: (-1, 1) versus (0, 1)

#### Effect of Changing Regularization Parameters

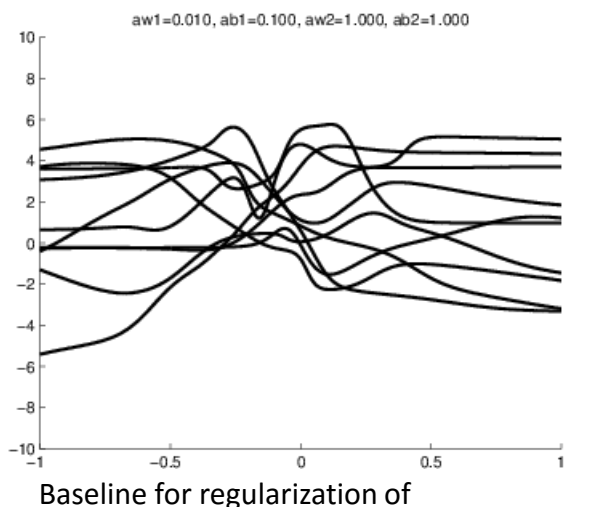

hidden layer weights, hidden layer bias, output layer weights, and output layer bias

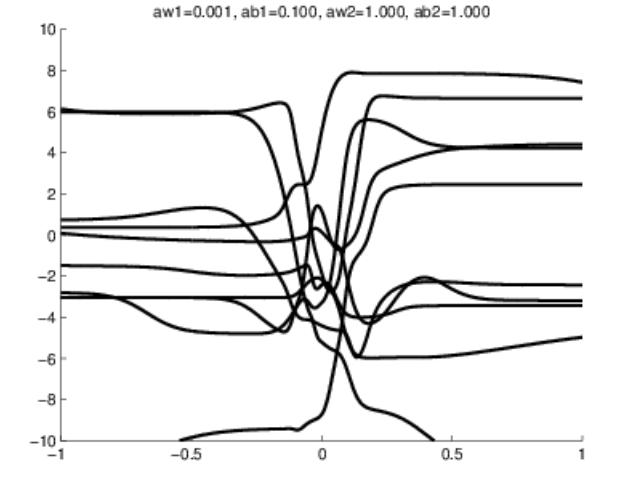

Reduced regularization of hidden layer weights [steeper curves]

aw1=0.010, ab1=0.010, aw2=1.000, ab2=1.000  $-0.5$  $0.5$ 

Reduced regularization of hidden layer bias [curves shifting horizontally]

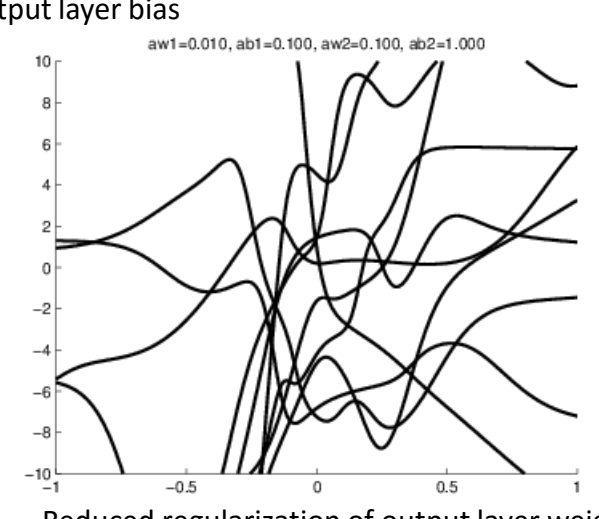

Reduced regularization of output layer weights [way more wiggly/sensitive]

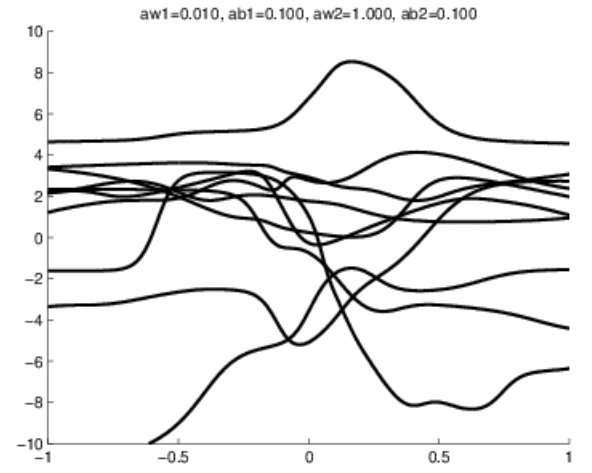

Reduced regularization of output layer bias [curves shifting vertically]

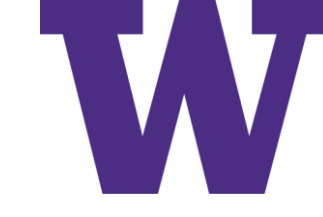

### Deep but Sparse Neural Network

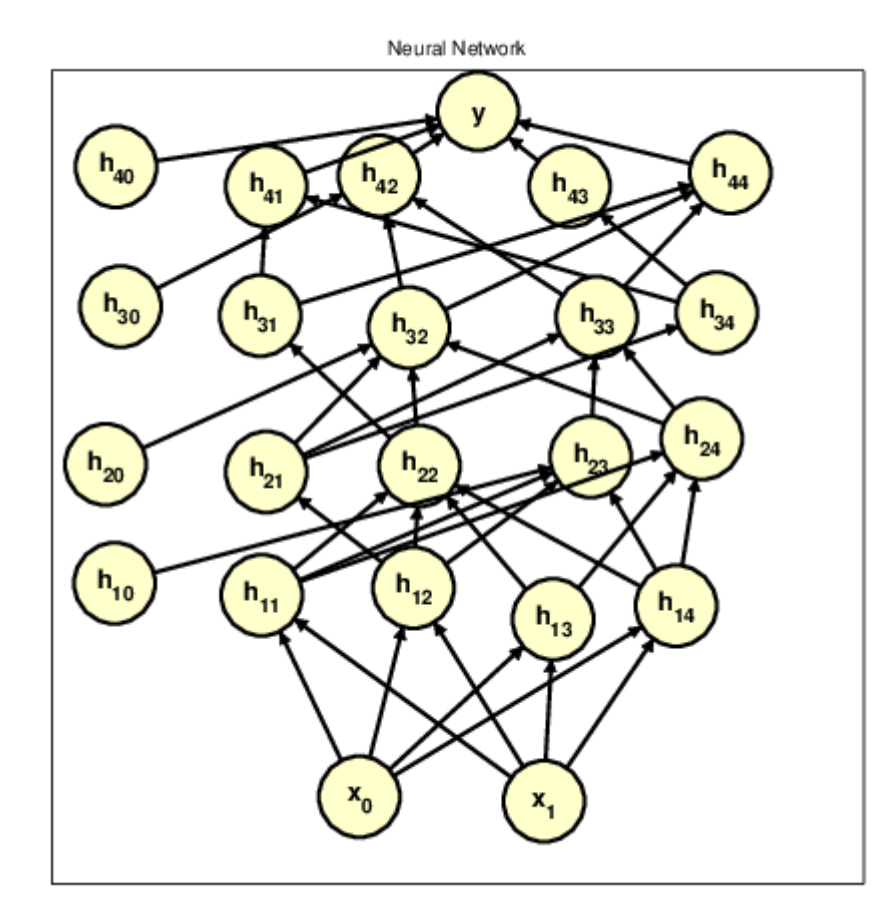

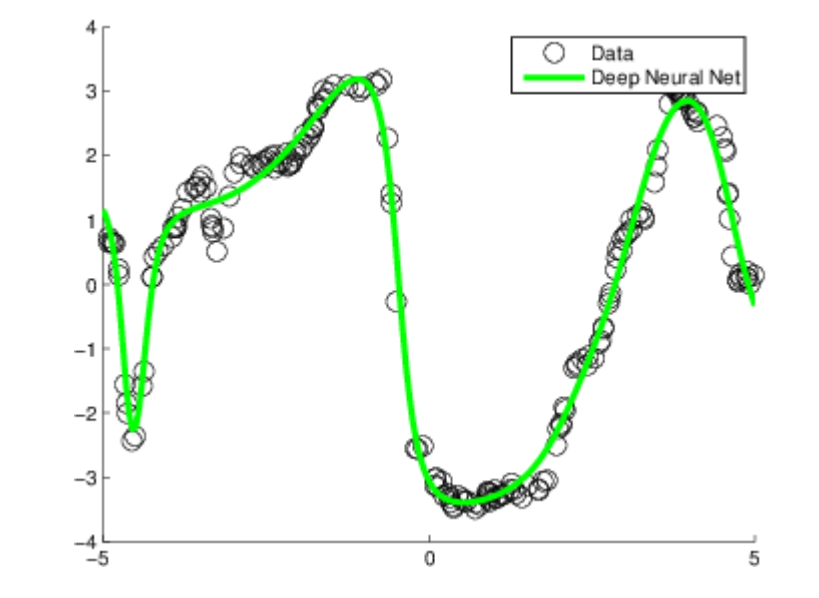

Not every node in layer "i" is connected to every node in layer "i" + 1

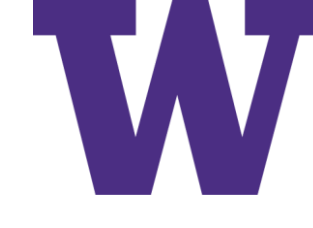

### Posterior Predictive Density for an MLP

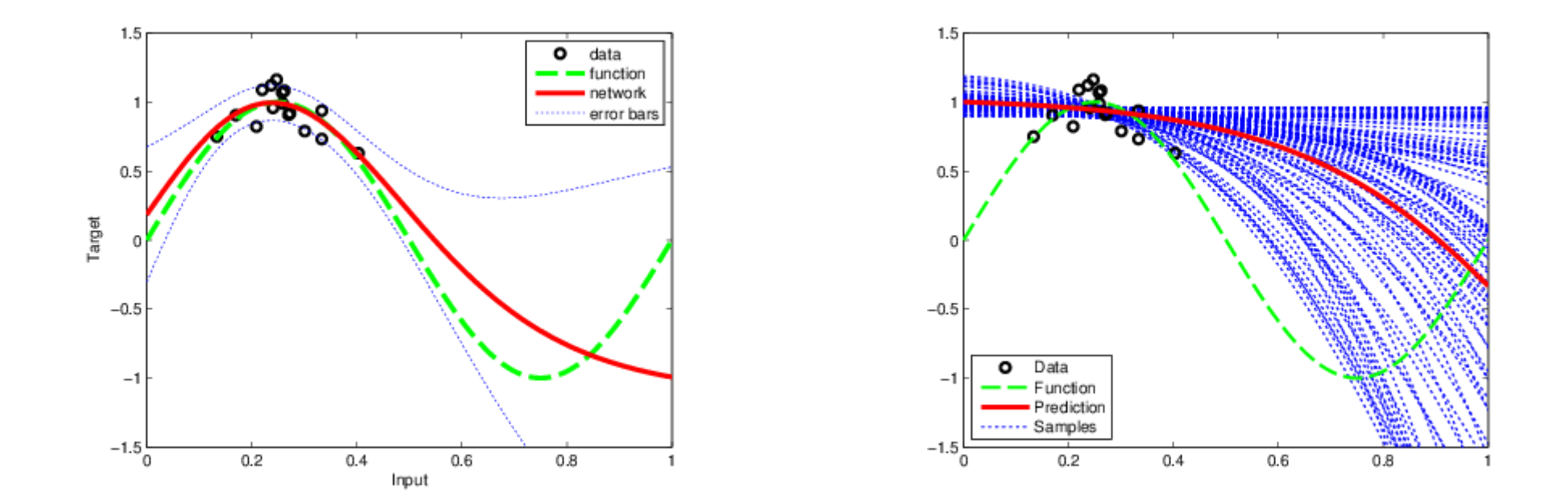

 $p(y|\mathbf{x}, \mathcal{D}, \alpha, \beta) \approx \mathcal{N}(y|f(\mathbf{x}, \mathbf{w}_{MP}), \sigma^2(\mathbf{x}))$ 

#### Ensemble Learning

- Stacking: using the output of one model as an input to another model
- Blending: using the outputs of several models as inputs to another model
- Do \*NOT\* use the same training data for both "layers"

$$
f(y|\mathbf{x}, \boldsymbol{\pi}) = \sum_{m \in \mathcal{M}} w_m f_m(y|\mathbf{x})
$$

$$
\hat{\mathbf{w}} = \operatorname*{argmin}_{\mathbf{w}} \sum_{i=1}^{N} L(y_i, \sum_{m=1}^{M} w_m \hat{f}_m^{-i}(\mathbf{x}))
$$

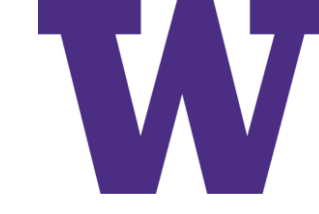

#### Experimental Comparison: Take 1

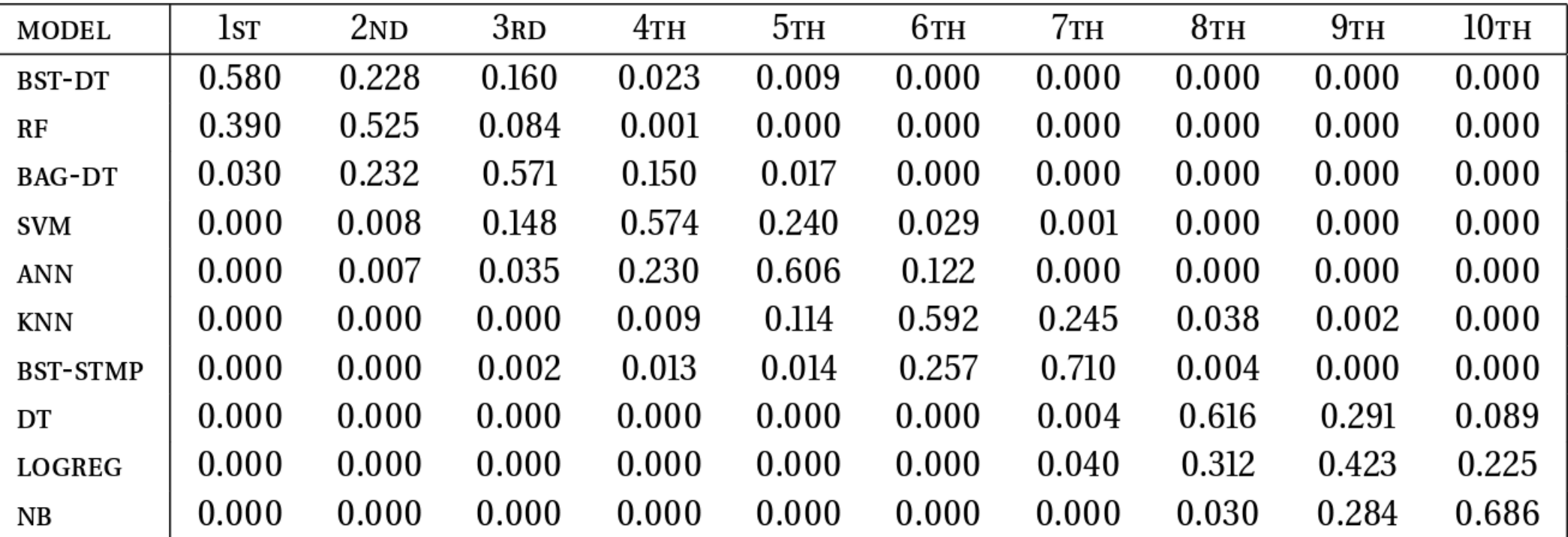

BST-DT: boosted decision trees RF: random forest BAG-DT: bagged decision trees SVM: support vector machine ANN: artificial neural network KNN: K-nearest neighbors

They used 11 different data sets, with 5000 training cases and around 10000 testing cases for each data set. The number of features ranged from 9 to 200. Five-fold cross validation was used to assess average test error. Separate ("internal") cross validation was used for model selection.

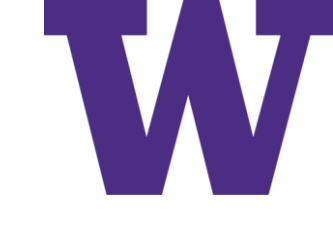

### Experimental Comparison: Take 2

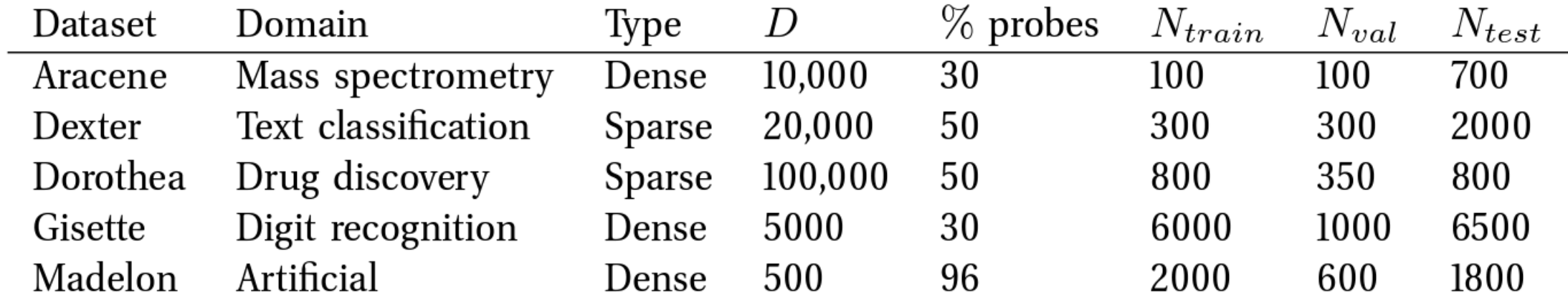

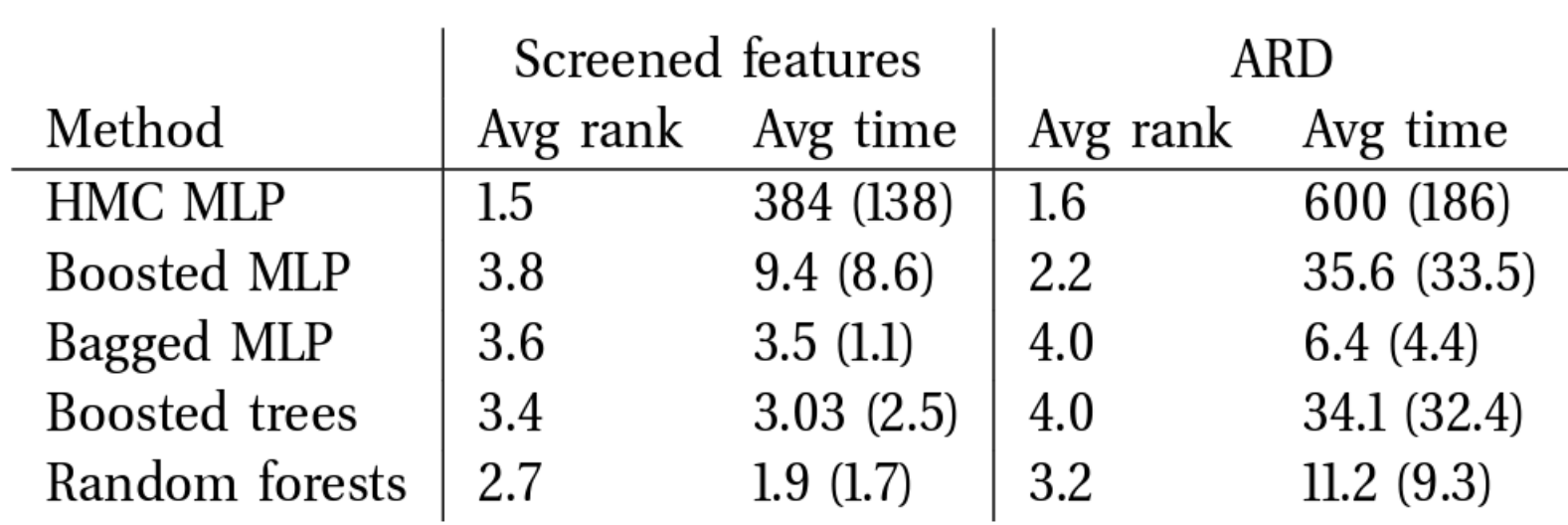

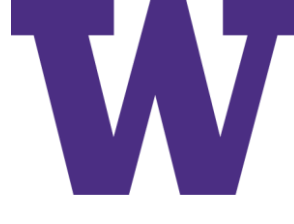

#### Measuring Error Reduction for Variable Importance

```
> library(randomForest)
randomForest 4.6-12
Type rfNews() to see new features/changes/bug fixes.
> data (airquality)
> airquality <- na.omit(airquality)
> airquality <- airquality[sample(1:nrow(airquality)), ]
> 1ibrarv(qbm)
Loading required package: survival
Loading required package: lattice
Loading required package: splines
Loading required package: parallel
Loaded gbm 2.1.1
> ozone.gbm <- gbm (Ozone \sim ., data = airquality, n.trees = 2,
                    interaction.depth = 1, shrinkage = 1.0,
                   bag.fraction = 1)Distribution not specified, assuming gaussian ...
> # Parameters for demo only! Use validation for optimization!
> predictions <- predict (ozone.gbm, airquality, n.trees = 0)
> mse0 <- mean((airquality$Ozone - predictions) ^ 2)
> predictions \leftarrow predict (ozone.gbm, airquality, n.trees = 1)
> mse1 <- mean((airquality$0zone - predictions) \hat{=} 2)
> predictions \leftarrow predict (ozone.gbm, airquality, n.trees = 2)
> mse2 <- mean((airquality$0zone - predictions) ^ 2)
```

```
> ozone.gbm$train.error
[1] 565.7910 434.1239
> mse1
[1] 565.791
> mse2
[1] 434.1239
> summary (ozone.gbm)
           var rel.inf
Temp
          Temp 80.14641
          Wind 19.85359
Wind
Solar.R Solar.R 0.00000
Month Month 0,00000
           Day 0.00000
Day
> 100 * (mse1 - mse0) / (mse2 - mse0)
[1] 80.14641> 100 * (mse2 - mse1) / (mse2 - mse0)[1] 19.85359
```
### Partial Dependence Plot Example

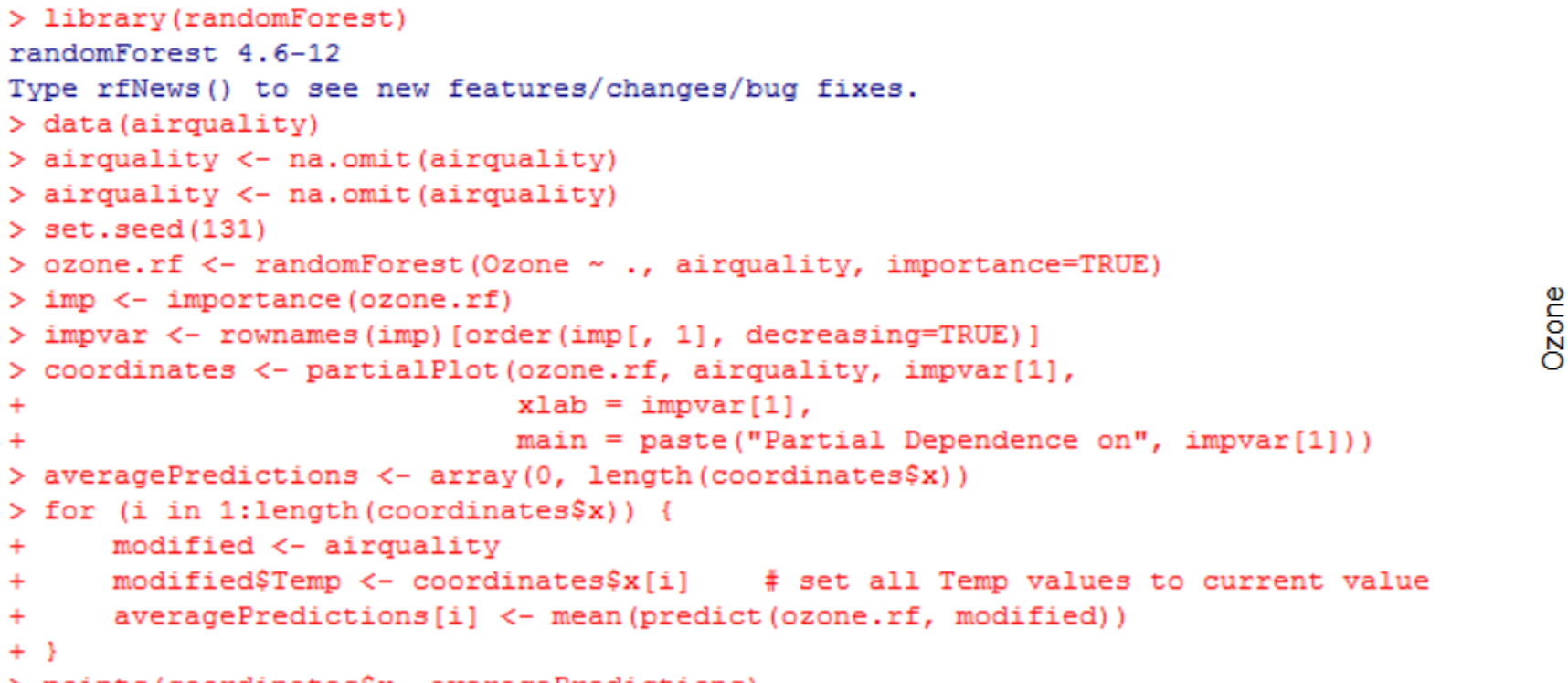

#### **Partial Dependence on Temp**

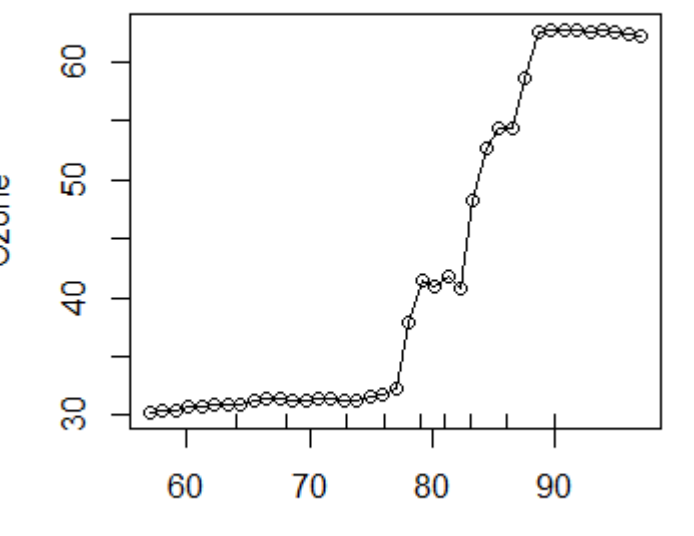

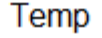

> points (coordinates\$x, averagePredictions)

 $\bar{f}_{\mathcal{S}}(X_{\mathcal{S}}) = \frac{1}{N} \sum_{i=1}^{N} f(X_{\mathcal{S}}, x_{i\mathcal{C}})$ 

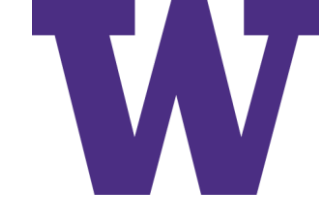

#### Partial Dependence Plot Example

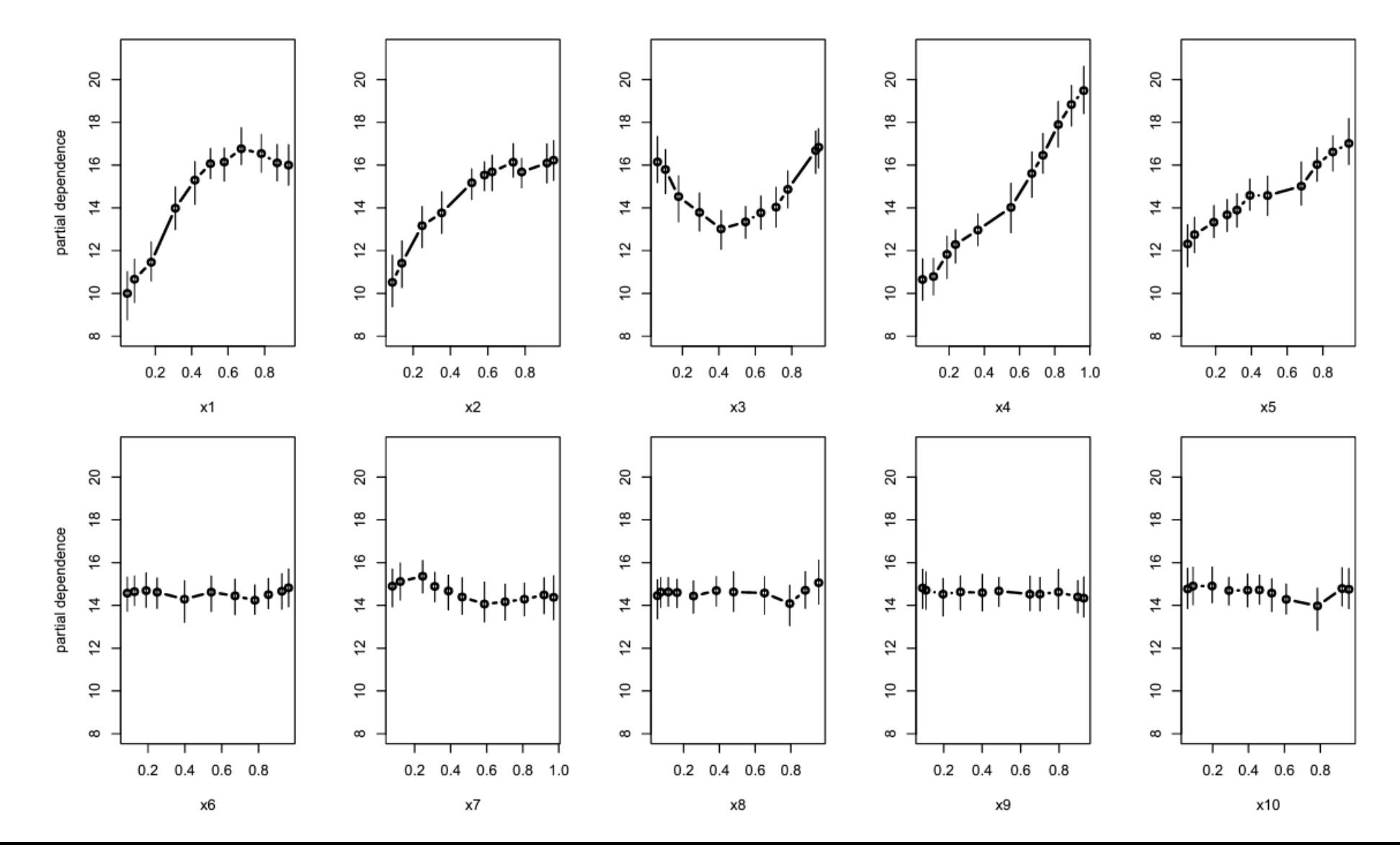

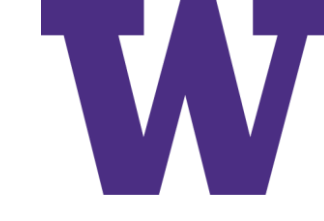

#### Average Usage of Each Variable

The lines show what happens as we increase the number of trees

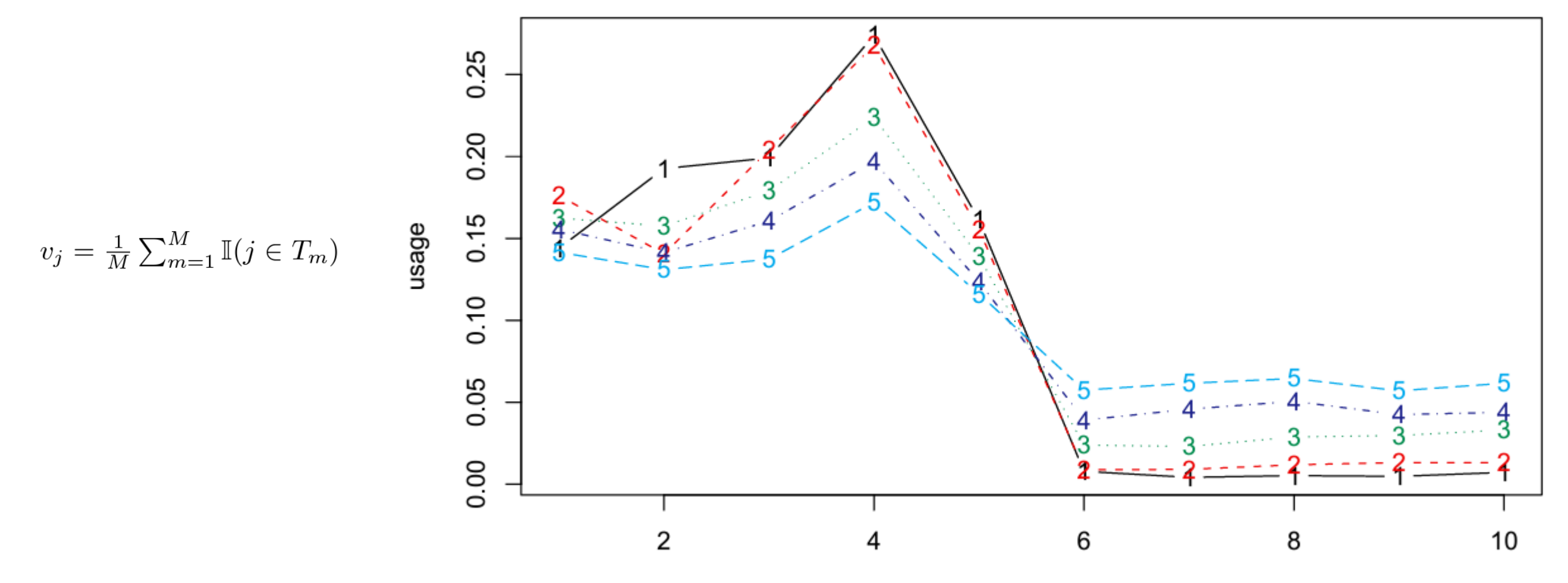

10 variables

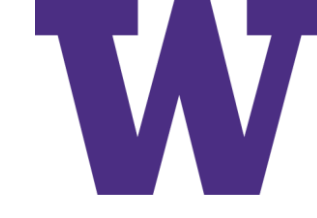

# Online Learning

### Online Learning Topics

- Definition
- Stochastic Gradient Descent Example
- Vowpal Wabbit Example
- Online Bandits Example

#### Definition

- •Offline (batch) learning
	- The entire training set is used at once to construct a model
- •Online learning
	- Our model is updated after each observation [as soon as we get a label]
	- Example: after an advertisement is presented, the user may click the ad or not click the ad [yup: online learning for online advertising  $\odot$ ]

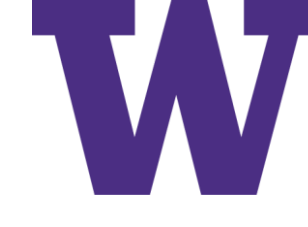

#### Stochastic Gradient Descent Example

learning Rate  $<-0.1$ 

bias  $<-0$ weight  $<-$  c(0.181175749183, 0.075938900706)

```
input <-c(-2.29193354108, -2.83416998336)output <-0
```
... learning happens here ... How do we get from model above to model below?

```
bias = -0.0347404766401
```

```
weight = [ 0.260798612828, 0.174399316807 ]
```
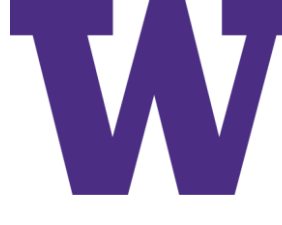

### Stochastic Gradient Descent Example

- Recall from the "First Derivative (Gradient) of Log Loss" slide that the negative first derivative with respect to f(x) is (output - prediction)
- If we differentiate  $f(x)$ =w\*x with respect to w, we get (output prediction) \* x

```
\cdot So \ldots
```

```
> learning Rate <-0.1\mathbf{v}> bias < -0> weight <- c(0.181175749183, 0.075938900706)
\geq> input \leftarrow c(-2.29193354108, -2.83416998336)
> output <-0⋗
> prediction \leftarrow 1 / (1 + exp(- sum(bias * 1 + weight * input)))
> bias + learningRate * (output - prediction) * 1
[1] -0.03474048
> weight + learningRate * (output - prediction) * input
[1] 0.2607986 0.1743993
```
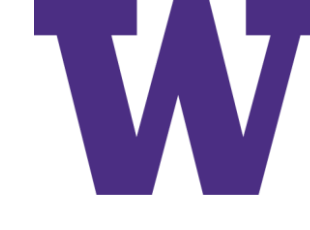

#### Stochastic Gradient Descent Example

Refer to the stochastic\_gradient\_descent.ipynb notebook [from the class on logistic regression]

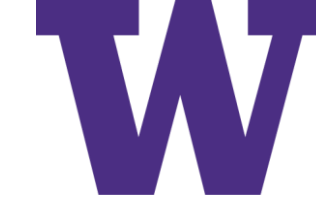

#### Vowpal Wabbit Example

#### Refer to the vowpal-wabbit\_console.txt output file

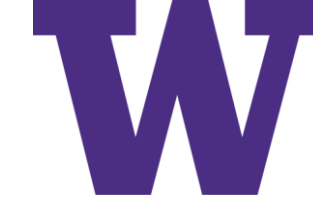

#### Online Bandits Example

Refer to the online-bandits.ipynb notebook